## Grand Master Arte Digital para Videojuegos

tech, global

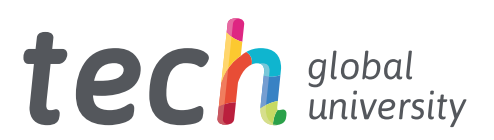

## Grand Master Arte Digital para Videojuegos

- » Modalidad: online
- » Duración: 2 años
- » Titulación: TECH Global University
- » Acreditación: 120 ECTS
- » Horario: a tu ritmo
- » Exámenes: online

Acceso web: [www.techtitute.com/videojuegos/grand-master/grand-master-arte-digital-videojuegos](http://www.techtitute.com/videojuegos/grand-master/grand-master-arte-digital-videojuegos)

# Índice

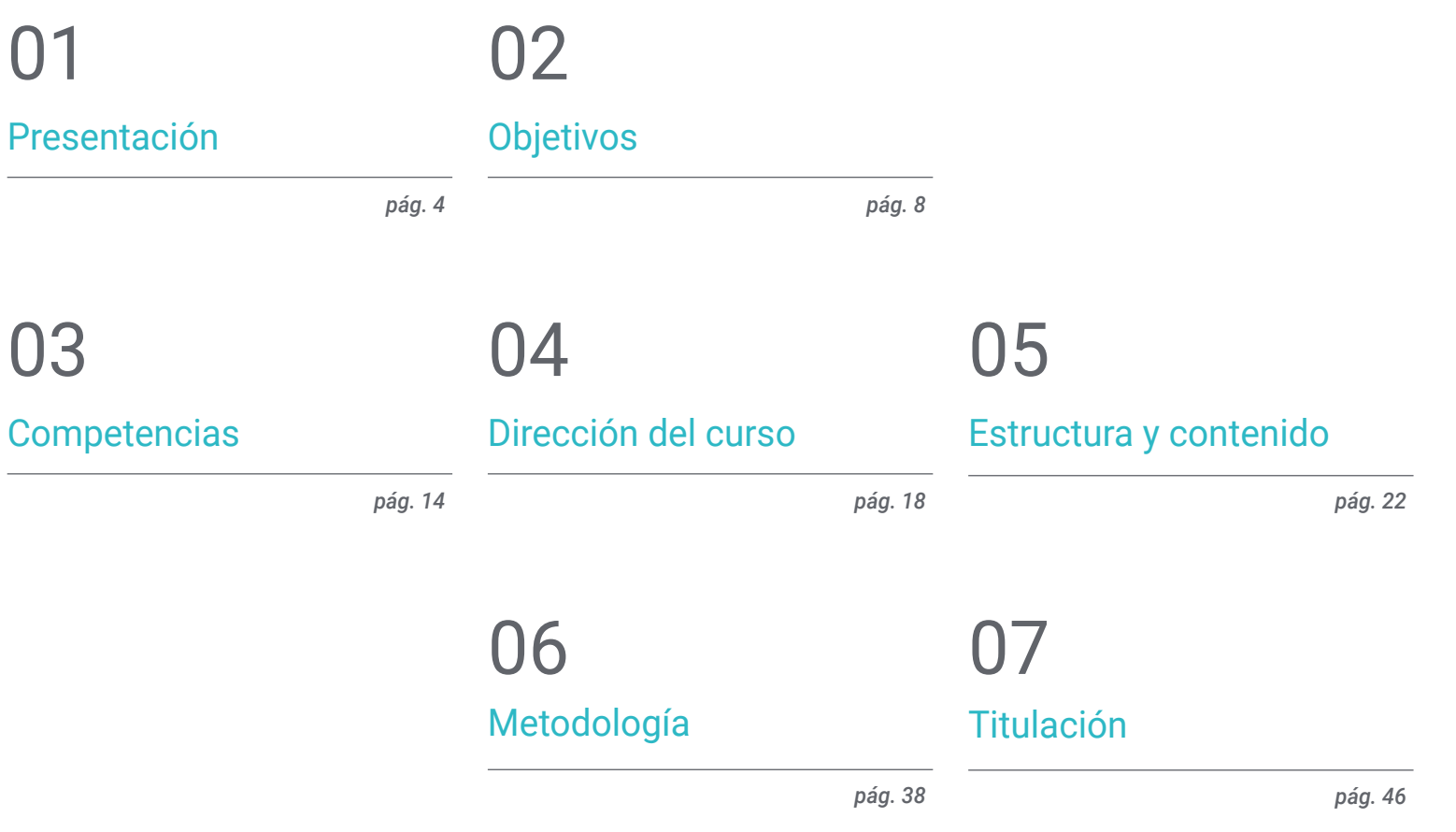

## <span id="page-3-0"></span>Presentación 01

Hoy en día, los videojuegos requieren de un arte llamativo para destacar en un mercado cada vez más saturado. Los creativos y responsables de arte juegan un papel crucial, teniendo que adaptarse a las nuevas herramientas y tecnologías, como la Realidad Virtual, que surgen constantemente. En este contexto, TECH ha desarrollado este completo programa focalizado en el Arte Digital para Videojuegos. Los estudiantes adquirirán habilidades clave para trabajar en los estudios de desarrollo de videojuegos del más alto nivel. Así, profundizarán en el dibujo profesional, el volumen, la estética, el color y la anatomía, analizando también el uso avanzado de herramientas como 3ds Max, Blender o Unity. Todo ello en un formato 100% online, sin clases presenciales ni horarios prefijados.

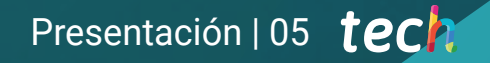

*Amplía tus horizontes profesionales y perfecciona tu manejo de Blender, 3ds Max, Zbrush y otras herramientas clave en tu trayectoria como artista digital"*

٥

1888888

 $\frac{1}{2}$ 

No Food or Drink is Allowed in the Lab!

## tech 06 | Presentación

La industria del entretenimiento digital ha experimentado un crecimiento exponencial en los últimos años, especialmente en lo que respecta a la creación de videojuegos. Este fenómeno ha generado una gran demanda de profesionales especializados en arte digital para videojuegos, capaces de diseñar personajes, ambientes, objetos y escenarios que cumplan con las exigencias de la industria y proporcionen una experiencia de juego inolvidable al usuario.

En este contexto, TECH ha desarrollado este Grand Master en Arte Digital para Videojuegos, con el objetivo de capacitar de forma integral a los profesionales para esta industria en constante evolución. Los alumnos que se matriculen en este programa tendrán la oportunidad de adquirir una amplia gama de habilidades y conocimientos en el campo del arte digital, y estarán capacitados para trabajar en estudios de desarrollo de videojuegos de alto nivel.

Durante el programa, los estudiantes profundizarán en áreas clave como el dibujo profesional, el volumen, la estética, el color, el diseño de personajes y escenarios o la anatomía. Asimismo, estudiarán programas y herramientas de la industria, como Photoshop, Clip Estudio Paint y Procreate, dominando todos los entresijos de los mismos. También tendrán la oportunidad de desarrollar habilidades de trabajo en equipo, análisis de proyectos y narrativa visual, con el objetivo de estar preparados para dar un salto significativo en el mercado laboral.

Un aspecto relevante del programa es su formato 100% online, que permite a los estudiantes acceder a los contenidos desde cualquier lugar y en cualquier momento. Esto les proporcionará una mayor flexibilidad y libertad para ajustar la enseñanza a sus horarios y necesidades personales, sin tener que sacrificar ninguna responsabilidad propia.

Este Grand Master en Arte Digital para Videojuegos contiene el programa educativo más completo y actualizado del mercado. Sus características más destacadas son:

- El desarrollo de casos prácticos presentados por expertos en diseño artístico para videojuegos
- Los contenidos gráficos, esquemáticos y eminentemente prácticos con los que están concebidos recogen una información científica y práctica sobre aquellas disciplinas indispensables para el ejercicio profesional
- Los ejercicios prácticos donde realizar el proceso de autoevaluación para mejorar el aprendizaje
- Su especial hincapié en metodologías innovadoras en la creación de assets y modelos para videojuegos
- Las lecciones teóricas, preguntas al experto, foros de discusión de temas controvertidos y trabajos de reflexión individual
- La disponibilidad de acceso a los contenidos desde cualquier dispositivo fijo o portátil con conexión a internet

*Potencia tu creatividad y desarrolla tu propio estilo artístico, dándole un impulso notorio a tu portfolio, con este Grand Master de TECH"*

### Presentación | 07 tech

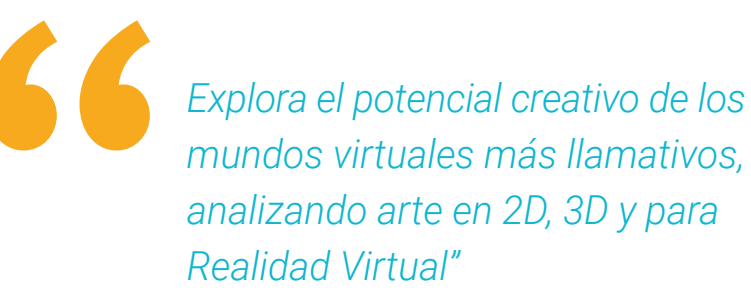

Incluye en su cuadro docente a profesionales pertenecientes al ámbito de los videojuegos, que vierten en este programa la experiencia de su trabajo, además de reconocidos especialistas de sociedades de referencia y universidades de prestigio.

Su contenido multimedia, elaborado con la última tecnología educativa, permitirá al profesional un aprendizaje situado y contextual, es decir, un entorno simulado que proporcionará un estudio inmersivo programado para entrenarse ante situaciones reales.

El diseño de este programa se centra en el Aprendizaje Basado en Problemas, mediante el cual el alumno deberá tratar de resolver las distintas situaciones de práctica profesional que se le planteen a lo largo del curso académico. Para ello, el profesional contará con la ayuda de un novedoso sistema de vídeo interactivo realizado por reconocidos expertos.

*Domina las técnicas de dibujo profesional, el volumen, la estética, el color y la anatomía para el diseño de videojuegos con este Grand Master.*

*Inscríbete ahora y descubre los fundamentos del diseño de ropa y escenarios, integrando los diferentes roles del artista en un grupo de trabajo transversal.*

## <span id="page-7-0"></span>Objetivos 02

Este Grand Master en Arte Digital para Videojuegos de TECH ha sido diseñado con el principal objetivo de ofrecer a los profesionales del periodismo las herramientas específicas que puedan aplicar en su práctica diaria, logrando una capacitación superior que será fundamental para su desarrollo profesional. Sin duda, una oportunidad única de estudio que marcará un antes y un después en su carrera, mejorando sus opciones de empleabilidad y ascenso profesional.

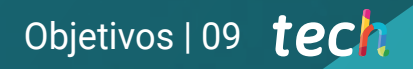

*Desarrolla habilidades de trabajo en equipo, análisis de proyectos y narrativa visual para dar un salto significativo en tu trayectoria laboral en el sector de los videojuegos"*

## tech 10 | Objetivos

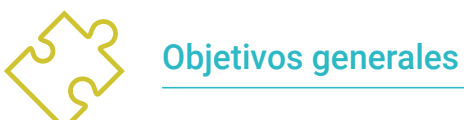

- Desarrollar obras de calidad profesional
- Realizar un portfolio especializado para la industria del videojuego
- Ampliar sus conocimientos de dibujo
- Entender el funcionamiento de la industria artística en los videojuegos
- Potenciar las capacidades de trabajo en equipo
- Analizar distintos puestos en la industria
- Ampliar los conocimientos de diseño
- Impulsar la presentación de obras de forma profesional
- Profundizar en los conocimientos técnicos artísticos
- Enfocar su carrera hacia conseguir su trabajo ideal
- Entender las ventajas y restricciones que proporciona la Realidad Virtual
- Desarrollar un modelado Hard Surface de calidad
- Crear un modelado orgánico de calidad
- Entender los fundamentos de la retopología
- Entender los fundamentos de las UVs
- Dominar el Bakeado en Substance Painter
- Manejar las capas de forma experta
- Poder crear un dossier y presentar trabajos a nivel profesional, con la más alta calidad
- Tomar una decisión consciente de qué programas se ajustan más al Pipeline al alumno

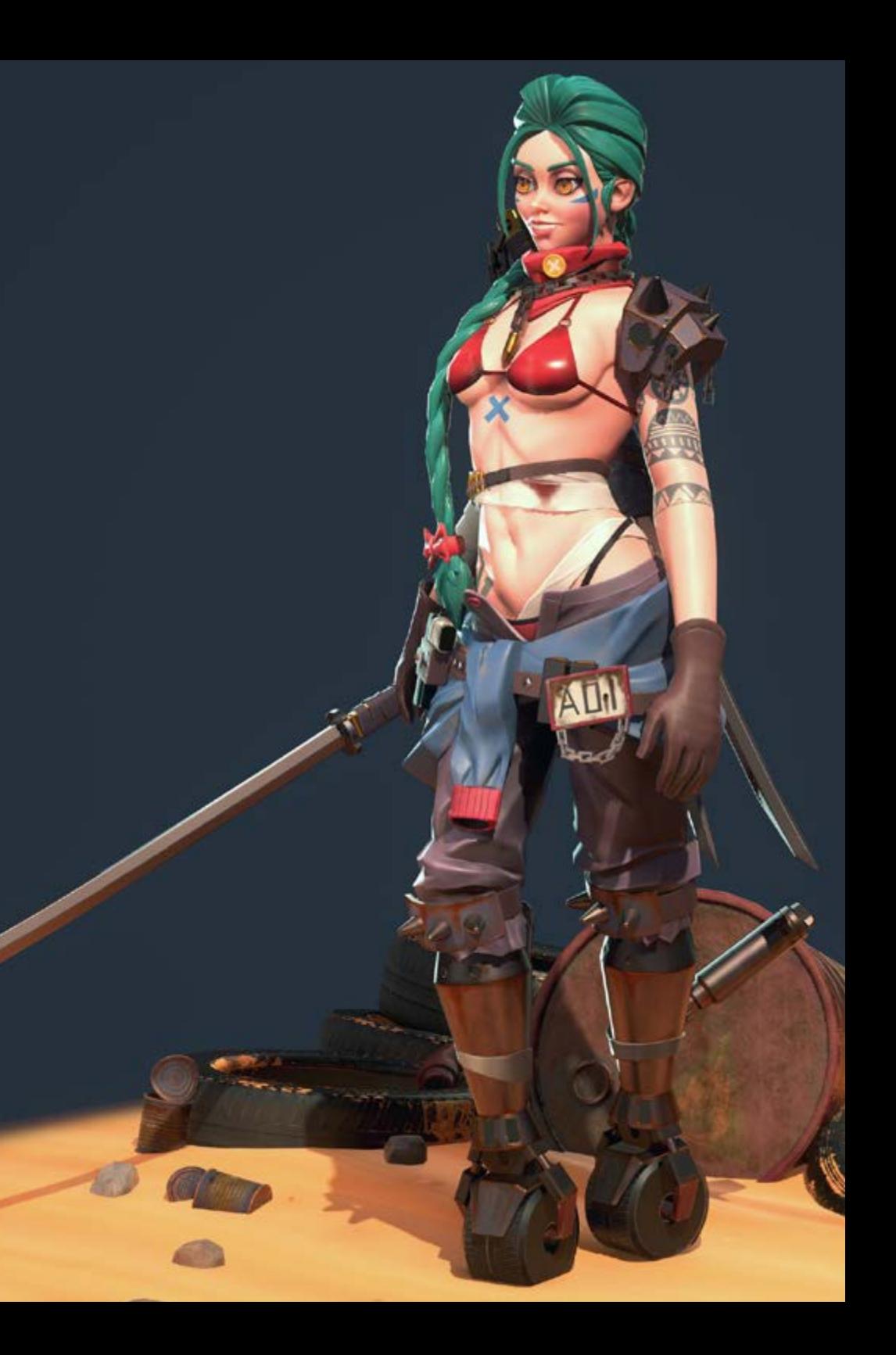

## Objetivos | 11 tech

## Objetivos específicos

#### Módulo 1. Dibujo profesional

- Conocer los materiales principales con los que trabaja un artista
- Aprender a realizar bocetos digitales frente a tradicionales
- Estudiar la simplificación de formas geométricas complejas
- Mejorar el trazado de líneas

#### Módulo 2. Volumen

- Profundizar en las diferencias de 2D a 3D
- Desarrollar el conocimiento en las sombras en planos y anatomía
- Conocer los distintos tipos de sombreado según el estilo elegido
- Saber aplicar volumen según perspectiva y color

#### Módulo 3. Estética

- Estudiar los diferentes estilos y cánones modernos
- Profundizar en la estilización del ser humano
- Desarrollar un estilo propio
- Potenciar la narrativa visual de las obras

#### Módulo 4. Color

- Conocer el comportamiento de la luz y su propagación
- Valorar los diferentes aspectos de la luz, matices, saturación y contraste
- Estudiar las diferentes técnicas para aplicar color
- Conocer la importancia del color en el arte para videojuegos

#### Módulo 5. Programas en la industria

- Profundizar en los diferentes programas usados actualmente en la industria
- Conocer las diferencias entre Photoshop, Clip Estudio Paint y Procreate
- Dominar la interfaz y herramientas de Photoshop
- Aprender a digitalizar profesionalmente medios tradicionales

#### Módulo 6. 2D en la industria de videojuegos

- Analizar el estado de la industria del entretenimiento digital actualmente
- Profundizar en los diferentes tipos de artistas demandados en la industria
- Estudiar la integración de los diferentes roles del artista en un grupo de trabajo transversal
- Reconocer la importancia del director de arte en un proyecto de videojuego

#### Módulo 7. Anatomía

- Estudiar la anatomía de formas orgánicas
- Diferenciar esqueleto complejo de esqueleto con formas simples
- Aprender a evitar los errores comunes a la hora de retratar un rostro humano
- Saber aplicar correctamente el color según tonos y sombras en el cuerpo humano

#### Módulo 8. Desarrollar dibujo

- Desarrollar las técnicas de dibujo propias
- Crear rutinas de trabajo profesionales y efectivas
- Conocer las técnicas para salir de la zona de confort
- Conocer las comunidades para participar activamente en ellas y buscar feedback

#### Módulo 9. El diseño en videojuegos

- Idear conceptos artísticos para el diseño de videojuegos
- Aprender a diseñar de forma profesional personajes y *Props*
- Conocer los fundamentos del diseño de ropa y escenarios
- Analizar la obra para saber limpiarla y presentarla de forma adecuada

## tech 12 | Objetivos

#### Módulo 10. Industria del arte para videojuegos: Musts

- Conocer los imprescindibles de la industria del videojuego
- Crear un portfolio en diferentes idiomas
- Tener presencia en páginas webs y redes sociales relevantes para la industria
- Conocer el trabajo a distancia y la disciplina necesaria para mantener la profesionalidad

#### Módulo 11. El proyecto y el motor gráfico Unity

- Desarrollar un proyecto en VR
- Profundizar en Unity orientado a VR
- Importar texturas e implementar los materiales necesarios, de manera eficiente
- Crear una iluminación realista y optimizada

#### Módulo 12. Blender

- Poder desarrollar materiales procedurales
- Ser capaz de animar el modelado
- Manejarse de forma confortable con las simulaciones de fluidos, pelo, partículas y ropa
- Realizar renders de calidad tanto en *Eevee* como en *Cycles*
- Aprender a manejar el nuevo *Grease Pencil* y cómo sacarle el mejor partido
- Aprender a usar los nuevos *Geometry Nodes* y ser capaz de realizar modelados completamente procedurales

#### Módulo 13. 3ds Max

- Dominar el modelado en 3ds Max
- Conocer la compatibilidad de 3ds Max con Unity para VR
- Conocer los modificadores más utilizados y manejarlos con soltura
- Utilizar técnicas reales de flujo de trabajo

#### Módulo 14. Zbrush

- Poder crear cualquier tipo de mallas para empezar a modelar
- Ser capaz de crear cualquier tipo de máscara
- Dominar los pinceles IMM y *Curve*
- Llevar un modelado *Low Poly a High Poly*
- Crear un modelado orgánico de calidad

#### Módulo 15. Retopo

- Dominar la retopología de *Zbrush*
- Saber cuándo usar *Zremesher, Decimation Master y Zmodeler*
- Ser capaz de hacer la retopología de cualquier modelado
- Dominar TopoGun herramienta profesional especializada
- Capacitar al profesional en la realización de retopos complejas

#### Módulo 16. UVs

- Dominar las herramientas de UVs que tiene *ZBrush*
- Saber por dónde cortar un modelado
- Sacar el mejor partido al espacio de las UVs
- Masterizar Rizom UV herramienta especializada

#### Módulo 17. *Bakeado*

- Entender los fundamentos del *Bakeado*
- Saber resolver los problemas que puedan surgir al realizar el *Bake* de un modelo
- Ser capaz de hacer el *Bake* de cualquier modelado
- Masterizar el *Bakeo* en Marmoset en tiempo real

#### Módulo 18. *Substance Painter*

- Usar las texturas de Substance de forma inteligente
- Poder crear cualquier tipo de máscara
- Dominar los generadores y filtros
- Hacer texturas de calidad para un modelado *Hard Surface*
- Hacer texturas de calidad para un modelado orgánico
- Ser capaz de hacer un buen *Render* para mostrar los *Props*

## Objetivos | 13 tech

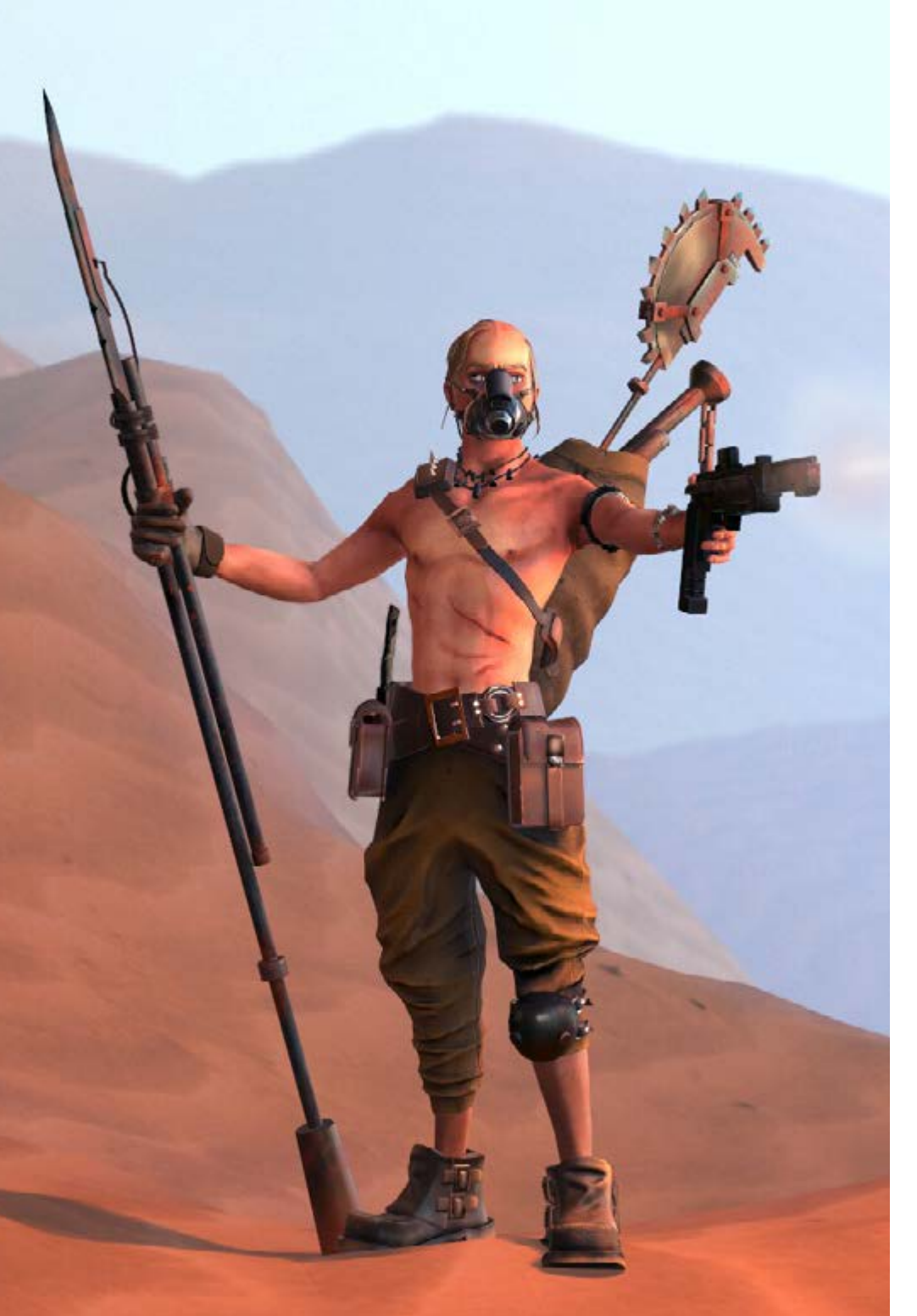

#### Módulo 19. Marmoset

- Analizar esta herramienta en profundidad y ofrecer al profesional una idea de sus ventajas
- Poder crear cualquier tipo de máscara
- Dominar los generadores y filtros
- Hacer texturas de calidad para un modelado *Hard Surface*
- Hacer texturas de calidad para un modelado orgánico
- Ser capaz de hacer un buen *Render* para mostrar los *Props*

#### Módulo 20. Sci-fi *Environment*

- Asentar los conocimientos adquiridos
- Entender la utilidad de todos los tips aplicados a un proyecto real
- Tomar una decisión consciente de que programas se ajustan más al *Pipeline* del alumno
- Tener un trabajo de calidad profesional en el *Dossier*

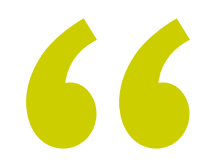

*Potencia tu presencia en páginas web y redes sociales relevantes para la industria conociendo las claves para crear un portfolio llamativo en diferentes idiomas"*

## <span id="page-13-0"></span>Competencias 03

Continuar con los estudios durante la faceta laboral es imprescindible para actualizar los conocimientos y desarrollar las habilidades necesarias que permitirán a los profesionales manejarse con éxito en diferentes ramas profesionales. En puestos directivos, la mejora de la cualificación es casi una obligación, al tener el profesional mayor responsabilidad. Este programa permitirá a los periodistas adquirir las destrezas y competencias específicas para dirigir con éxito empresas audiovisuales, logrando la capacitación necesaria para trabajar con mayor seguridad y efectividad.

Ë

Шинни

ACQUESTION

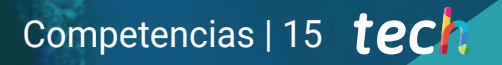

*Crea rutinas de trabajo efectivas, que te permitirán ser más productivo, gracias a las técnicas que adquirirás al finalizar este programa"*

## tech 16 | Competencias

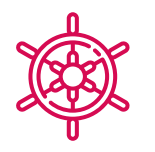

#### Competencias generales

- Desarrollar conceptos y dibujos para cualquier tipo de proyecto
- Dominar las herramientas más usuales dentro de la industria
- Adaptarse a todo tipo de peticiones, estilos y entornos laborales
- Crear una disciplina de trabajo férrea con la que destacar entre los competidores
- Profundizar en el estilo artístico propio y potenciarlo al máximo nivel
- Saber realizar un proyecto real desde sus inicios hasta el final
- Dominar las herramientas necesarias para la creación de proyectos de Realidad Virtual
- Aplicar los conocimientos adquiridos y su capacidad de resolución para optimizar el flujo de trabajo al máximo
- Integrar conocimientos y conseguir una visión profunda de los distintos usos de la Realidad Virtual
- Saber identificar las limitaciones y diferencias que tiene respecto a otros sectores de la industria 3D
- Comprender e interiorizar los materiales más empleados en Realidad Virtual aplicados a los sistemas del sector para su eficiencia y competitividad en el mercado actual
- Realizar una organización correcta de archivos de un proyecto profesional
- Fomentar la optimización de los recursos existentes en los diferentes softwares destinados a la creación de Realidad Virtual

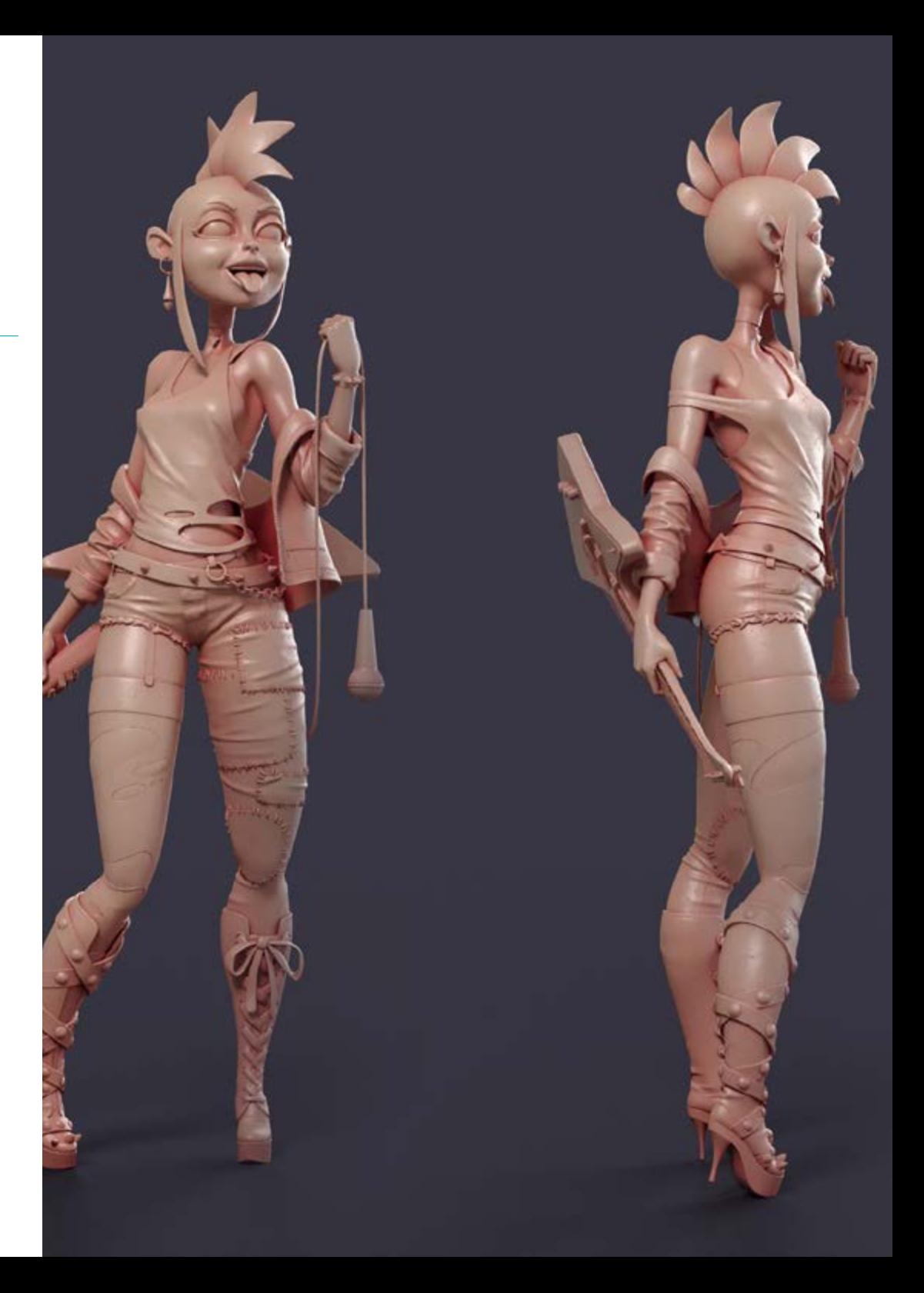

### Competencias | 17 tech

### Competencias específicas

- Estudiar en detalle los métodos pictóricos
- Entender ampliamente las rutinas artísticas
- Entender ampliamente el arquetipo humano
- Desarrollar formas complejas desde la memoria
- Utilizar de forma profesional el color
- Potenciar sus medios de presentación de obras
- Simplificar formas geométricas complejas
- Detallar de forma adecuada su trabajo y solicitar *Briefings*
- Hacer un correcto uso de referencias
- Generar un *Development* artístico especializado
- Conocer, dominar y optimizar, todas las herramientas y software de diseño empleados en la Realidad Virtual
- Profundizar en los conceptos de renderización, modelaje, texturización e iluminación en la creación de Realidad Virtual
- Diferenciar las estrategias necesarias para crear un proyecto desde su inicio con una metodología ordenada, que ahorre recursos y tiempos con un resultado profesional
- Obtener un conocimiento exhaustivo de las alternativas a las problemáticas habituales a las que se enfrenta un diseñador en la ejecución de un proyecto de Realidad Virtual
- Adquirir una visión completa de todos los aspectos relacionados con la Realidad Virtual, una fase imprescindible para mejorar en un campo profesional especializado
- Comprender la utilidad de los diferentes tips mostrados y su aplicación real en la creación de proyectos RV
- Alcanzar el asentamiento de los conocimientos adquiridos durante el proceso de aprendizaje gracias a la aplicación práctica de los contenidos
- Dominar el diseño de las principales etapas de creación del material de Realidad Virtual
- Elaborar un plan de control efectivo del trabajo de creación, así como llevar a cabo un seguimiento del proyecto hasta su finalización
- Presentar proyectos de Realidad Virtual profesionales

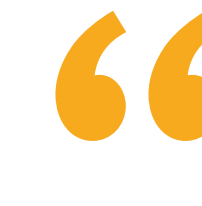

*Perfecciona tu diseño de personajes, props y escenarios de alta calidad con este Grand Master en Arte Digital para Videojuegos de TECH"* 

## <span id="page-17-0"></span>Dirección del curso 04

En su máxima de ofrecer una educación de élite para todos, TECH cuenta con profesionales de renombre para que el alumno adquiera un conocimiento sólido en audiovisuales. Por ello, el presente Grand Master cuenta con un equipo altamente cualificado y con una dilatada experiencia en el sector, que ofrecerán las mejores herramientas para el alumno en el desarrollo de sus capacidades durante el curso. De esta manera, el alumno cuenta con las garantías que demanda para especializarse a nivel internacional en un sector en auge que le catapultará al éxito profesional.

*Todo el temario ha sido redactado por expertos con amplia experiencia en el sector de los videojuegos, dándole un enfoque práctico distintivo a toda la teoría tratada"*

86

## tech 20 | Dirección del curso

#### Dirección

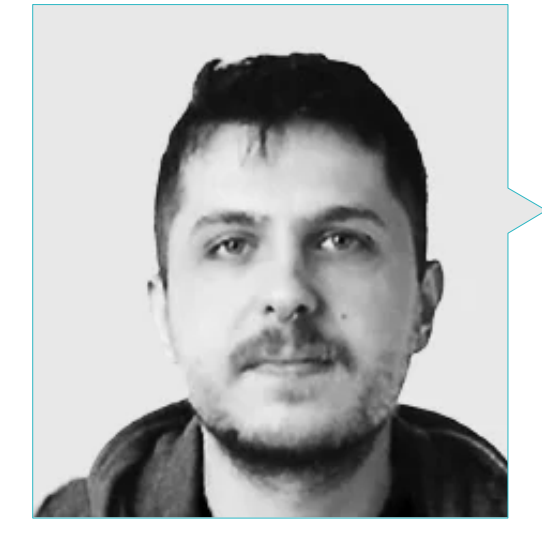

#### D. Mikel Alaez, Jon

- Artista conceptual para personajes en English Coach Podcast
- Artista conceptual en Master D Render Escuela de Videojuegos
- Graduado en Bellas Artes por la Universidad del País Vasco
- Máster en Concept Art e Ilustración Digital

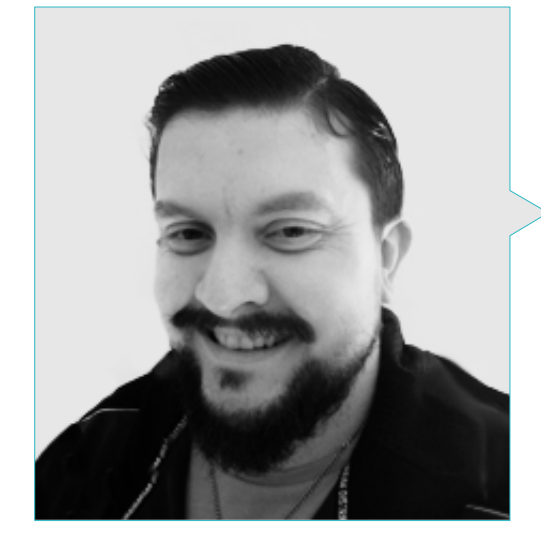

#### D. Menéndez Menéndez, Antonio Iván

- 
- Diseñador de modelos 3D y artista de texturas para INMO-REALITY
- Artista de Props y entornos para juegos de PS4 en Rascal Revolt
- Graduado en Bellas Artes por la UPV
- Especialista en Técnicas Gráficas por la Universidad del País Vasco
- Máster en Escultura y Modelado Digital por la Voxel School de Madrid
- Máster en Arte y Diseño para Videojuegos por U-Tad University de Madrid

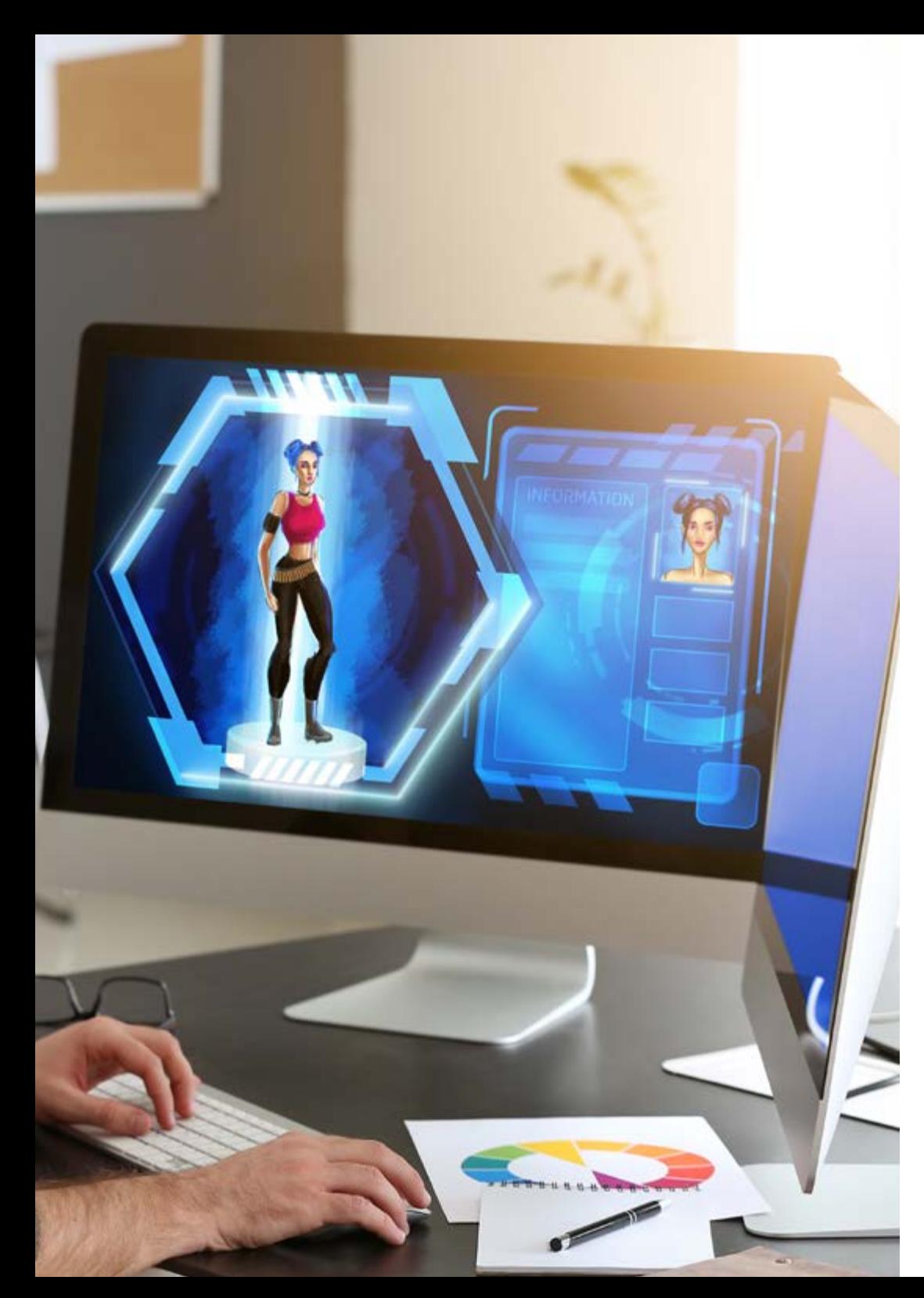

## Dirección del curso | 21 **tech**

### Profesores

#### Dña. Martínez Marín, Igone

- Productora y publicista de videojuegos en SOEDESCO
- Embajadora de Women in Games WIGJ
- Senior video editor & social media en Chicas Gamers
- Directora de publicidad y product manager de Meridiem Games
- Directora de Marketing Digital del Grupo Atico34
- Editora de vídeos en Boomerang tv
- Grado de Telecomunicación con especialización en Imagen y Sonido por la
- Universidad Politécnica de Madrid
- Ciclo Formativo de Grado Superior de Realización de Medios Audiovisuales en la Escuela Superior de Comunicación, Imagen y Sonido
- Diplomatura de Comunicación Audiovisual por el Pearson College London

### D. Márquez Maceiras, Mario

- Operador Audiovisual. PTM Pictures That moves
- Gaming Tech Support Agent en 5CA
- Creador y diseñador de entornos 3D y VR en Inmoreality
- Diseñador artístico en Seamantis Games
- Fundador de Evolve Games.
- Graduado en Diseño Gráfico por la Escuela de Arte de Granada
- Graduado en Diseño de Videojuegos y Contenido Interactivo por la Escuela de Arte de Granada
- Máster en Game Design- U-tad, Desing School de Madrid

### D. Morro, Pablo

- Artista 3D especializado en modelado, VFX y texturas
- Artista 3D en Mind Trips
- Graduado en Creación y Diseño de Videojuegos por la Universidad Jaume I

## <span id="page-21-0"></span>Estructura y contenido 05

El plan de estudios de este programa ha sido diseñado pensando en las necesidades académicas de los profesionales del periodismo en el ámbito de la dirección de empresas audiovisuales. Un completísimo temario que abarca cuestiones fundamentales de *business administration*, pero también los aspectos más relevantes de la industria audiovisual. Sin duda, un Grand Master de gran valor para quienes deseen especializarse en este campo y dar un salto cualitativo a su carrera.

Estructura y contenido | 23 tech

*Descubre un contenido innovador y adaptado a las demandas más exigentes a nivel artístico en el ámbito de los videojuegos"*

## tech 24 | Estructura y contenido

#### Módulo 1. Dibujo profesional

- 1.1. Materiales
	- 1.1.1. Tradicional
	- 1.1.2. Digital
	- 1.1.3. Entorno
- 1.2. Ergonomía y calentamiento
	- 1.2.1. Calentamientos
	- 1.2.2. Descanso
	- 1.2.3. Salud
- 1.3. Formas geométricas
	- 1.3.1. Línea
	- 1.3.2. Elipses
	- 1.3.3. Formas 3D
- 1.4. Perspectiva
	- 1.4.1. Un punto de fuga
	- 1.4.2. Múltiples puntos de fuga
	- 1.4.3. Consejos
- 1.5. Boceto
	- 1.5.1. Encaje
	- 1.5.2. Digital vs. Tradicional
	- 1.5.3. Limpiar
- 1.6. *Lineart*
	- 1.6.1. Sobre boceto
	- 1.6.2. Digital
	- 1.6.3. Consejos
- 1.7. Sombreado en dibujo
	- 1.7.1. Tramas
	- 1.7.2. Difuminado
	- 1.7.3. Relleno
- 1.8. Simplificar formas
	- 1.8.1. Formas orgánicas
	- 1.8.2. Estructuras
	- 1.8.3. Fusión de formas simples
- 1.9. Entintado medios
	- 1.9.1. Tinta
	- 1.9.2. Bolígrafo
	- 1.9.3. Digital
- 1.10. Mejorar línea
	- 1.10.1. Ejercicios
	- 1.10.2. Peinar línea
	- 1.10.3. Practicar

#### Módulo 2. Volumen

- 2.1. Formas tridimensionales
	- 2.1.1. 2D a 3D
	- 2.1.2. Mezclar formas
	- 2.1.3. Estudio
- 2.2. Sombras en planos
	- 2.2.1. Falta de luz
	- 2.2.2. Dirección luz
	- 2.2.3. Sombras en distintos objetos
- 2.3. *Ambient Oclusion*
	- 2.3.1. Definición
	- 2.3.2. Dificultad luz
	- 2.3.3. Contacto
- 2.4. Sombras en anatomía
	- 2.4.1. Rostro
		- 2.4.2. Planos cuerpo humano
	- 2.4.3. Iluminación
- 2.5. Sombreado narrativo
	- 2.5.1. Ejemplo
	- 2.5.2. Cuándo usar
	- 2.5.3. Exageración
- 2.6. Sombreado en cómic
	- 2.6.1. Estilos
	- 2.6.2. Tramas
	- 2.6.3. Autores

### Estructura y contenido | 25 tech

2.7. Sombreado en manga

- 2.7.1. Estilos
- 2.7.2. Autores
- 2.7.3. Ejecución
- 2.8. Tramas
	- 2.8.1. Tradicional
	- 2.8.2. Digital
	- 2.8.3. Tramas hechas
- 2.9. Volumen y perspectiva
	- 2.9.1. Sin sombreado
	- 2.9.2. Formas
	- 2.9.3. Ejecución
- 2.10. Volumen por color
	- 2.10.1. Profundidad
	- 2.10.2. Forma
	- 2.10.3. Pincelada

#### Módulo 3. Estética

- 3.1. Estilos
	- 3.1.1. Antigüedad
	- 3.1.2. Modernos
	- 3.1.3. Videojuegos
- 3.2. Estilos y canon modernos
	- 3.2.1. 8 cabezas
	- 3.2.2. Disney
	- 3.2.3. Videojuegos
- 3.3. Estilo americano
	- 3.3.1. Cómics
	- 3.3.2. Ilustración
	- 3.3.3. Animación
- 3.4. Estilo asiático
	- 3.4.1. Manga
	- 3.4.2. Anime
	- 3.4.3. Tradicional
- 3.5. Estilo europeo
	- 3.5.1. Historia
	- 3.5.2. Cómic
	- 3.5.3. Ilustración
- 3.6. Estética por género
	- 3.6.1. Infantil/juvenil
	- 3.6.2. Fantasía
	- 3.6.3. Demás
- 3.7. Cánones
	- 3.7.1. Historia
	- 3.7.2. Cánones
	- 3.7.3. Flexibilidad
- 3.8. Estilización
	- 3.8.1. Ser humano
	- 3.8.2. Adaptarse
	- 3.8.3. Formas
- 3.9. Narración visual
	- 3.9.1. Significado
	- 3.9.2. Intención
	- 3.9.3. Entorno
- 3.10. Estilo propio
	- 3.10.1. Análisis
	- 3.10.2. Práctica
	- 3.10.3. Consejos

#### Módulo 4. Color

- 4.1. Propagación de la luz
	- 4.1.1. Tecnicismo
	- 4.1.2. Ejemplo
	- 4.1.3. Color luz
- 4.2. Luz en superficies
	- 4.2.1. Reflejos
	- 4.2.2. Rebotes
	- 4.2.3. *Subsurface Scattering*

## tech 26 | Estructura y contenido

4.3. Diseño y color 4.3.1. Exageración 4.3.2. Imaginación 4.3.3. Uso 4.4. Luz en sombras 4.4.1. Reflejos 4.4.2. Color en las sombras 4.4.3. Trucos 4.5. HUE/Matiz 4.5.1. Definición 4.5.2. Importancia 4.5.3. Uso 4.6. Saturación 4.6.1. Definición 4.6.2. Importancia 4.6.3. Uso 4.7. *Value*/contraste 4.7.1. Definición 4.7.2. Contraste en obra 4.7.3. Uso 4.8. Color en ilustración 4.8.1. Diferencias 4.8.2. Libertad 4.8.3. Teoría 4.9. Color en *Concept Art* 4.9.1. Importancia 4.9.2. Diseño y color 4.9.3. *Prop* escenario personaje 4.10. Color en el arte 4.10.1. Historia 4.10.2. Cambios 4.10.3. Referencia

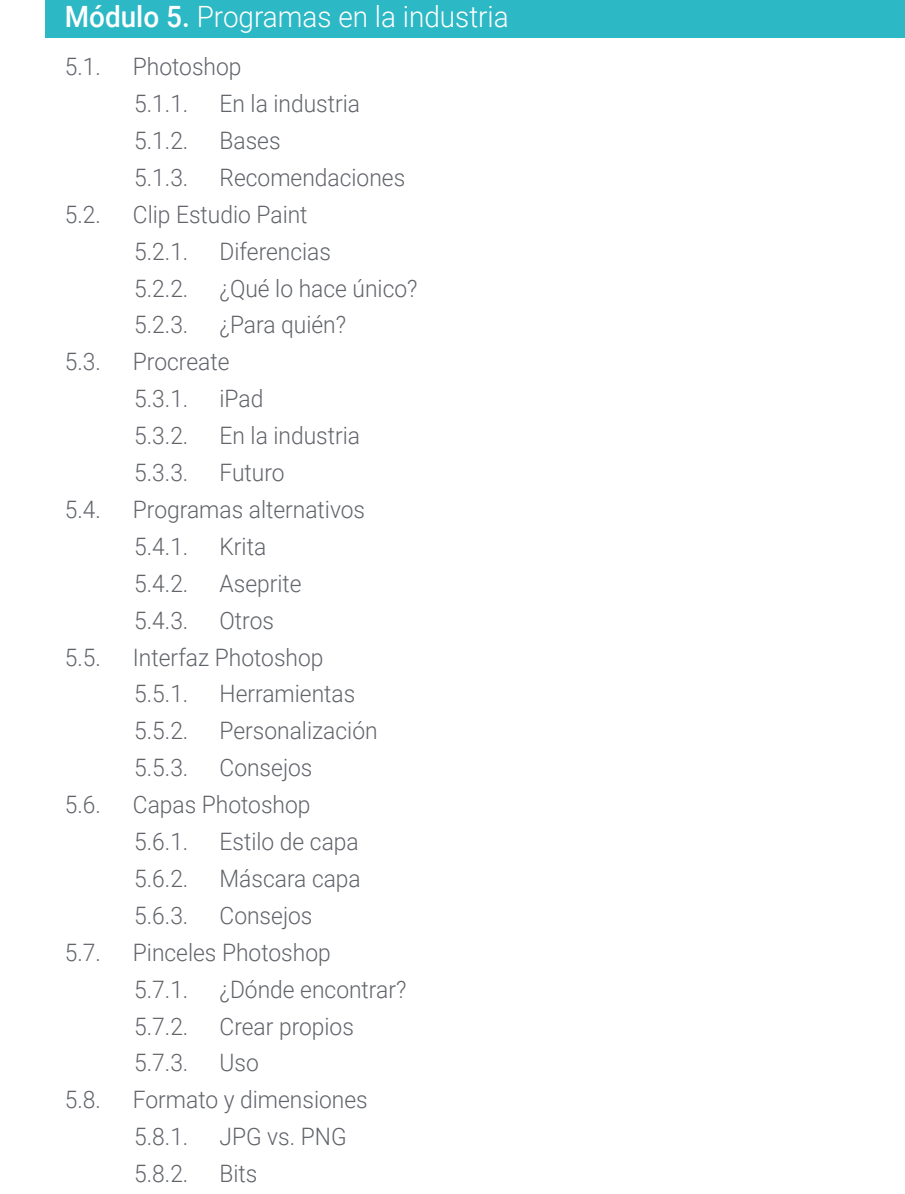

5.8.3. Resolución imagen

### Estructura y contenido | 27 tech

5.9. Color en Photoshop

- 5.9.1. Una capa
- 5.9.2. Múltiples capas
- 5.9.3. Consejos
- 5.10. Digitalizado de medio tradicional
	- 5.10.1. Escaneo
	- 5.10.2. Edición Photoshop
	- 5.10.3. Borrar colores

#### Módulo 6. 2D en la industria de videojuegos

- 6.1. Industria del entretenimiento digital
	- 6.1.1. Actualidad
	- 6.1.2. Competencia
- 6.2. *Concept Art*
	- 6.2.1. Importancia
	- 6.2.2. Tipos
	- 6.2.3. Cine/videojuegos
- 6.3. Ilustración
	- 6.3.1. Ilustración para videojuegos
	- 6.3.2. Utilidad
	- 6.3.3. Recomendaciones
- 6.4. *UI Artist*
	- $6.4.1$  Uso
	- 6.4.2. Diseño
	- 6.4.3. Historia
- 6.5. *Environment Artist*
	- 6.5.1. Diferencia
	- 6.5.2. Importancia
	- 6.5.3. Indie
- 6.6. *Pixel Art*
	- 6.6.1. Actualidad
	- 6.6.2. Consejos
	- 6.6.3. Programas
- 6.7. Animadores
	- 6.7.1. 3D
	- 6.7.2. 2D en videojuegos
	- 6.7.3. Consejo
- 6.8. *Storyboarder*
	- 6.8.1. Importancia
	- 6.8.2. Estudios grandes
	- 6.8.3. En videojuegos
- 6.9. *Splash Art*
	- 6.9.1. Online
	- 6.9.2. Actualidad
	- 6.9.3. Consejos
- 6.10. Director de art
	- 6.10.1. Importancia
	- 6.10.2. Indie
	- 6.10.3. Competencia

#### Módulo 7. Anatomía

- 7.1. Encaje y formas orgánicas
	- 7.1.1. Práctica
	- 7.1.2. Complejidad
	- 7.1.3. Rutina
- 7.2. Referencias
	- 7.2.1. En vivo
	- 7.2.2. Páginas web
	- 7.2.3. Buenas referencias
- 7.3. Esqueleto formas simples
	- 7.3.1. Entendimiento
	- 7.3.2. Sobre imágenes
	- 7.3.3. Simplificar
- 7.4. Esqueleto complejo
	- 7.4.1. Progresar
	- 7.4.2. Nomenclatura
	- 7.4.3. De simple a complejo

## tech 28 | Estructura y contenido

7.5. Los músculos

7.5.1. Sobre referencias

- 7.5.2. Músculos por utilidad
- 7.5.3. Tipos de cuerpos

7.6. Cráneo

- 7.6.1. Estructura
- 7.6.2. *Loomins*
- 7.6.3. Consejos
- 7.7. Rostro humano
	- 7.7.1. Proporciones
	- 7.7.2. Errores comunes
	- 7.7.3. Consejos
- 7.8. Anatomía perfil
	- 7.8.1. Consejos
	- 7.8.2. Diferencias
	- 7.8.3. Construcción
- 7.9. Anatomía 3/4
	- 7.9.1. ¿Qué tener en cuenta?
	- 7.9.2. Consejos
	- 7.9.3. Diferencias
- 7.10. Color del cuerpo humano
	- 7.10.1. Translucidez
	- 7.10.2. Color en las sombras
	- 7.10.3. Tonos

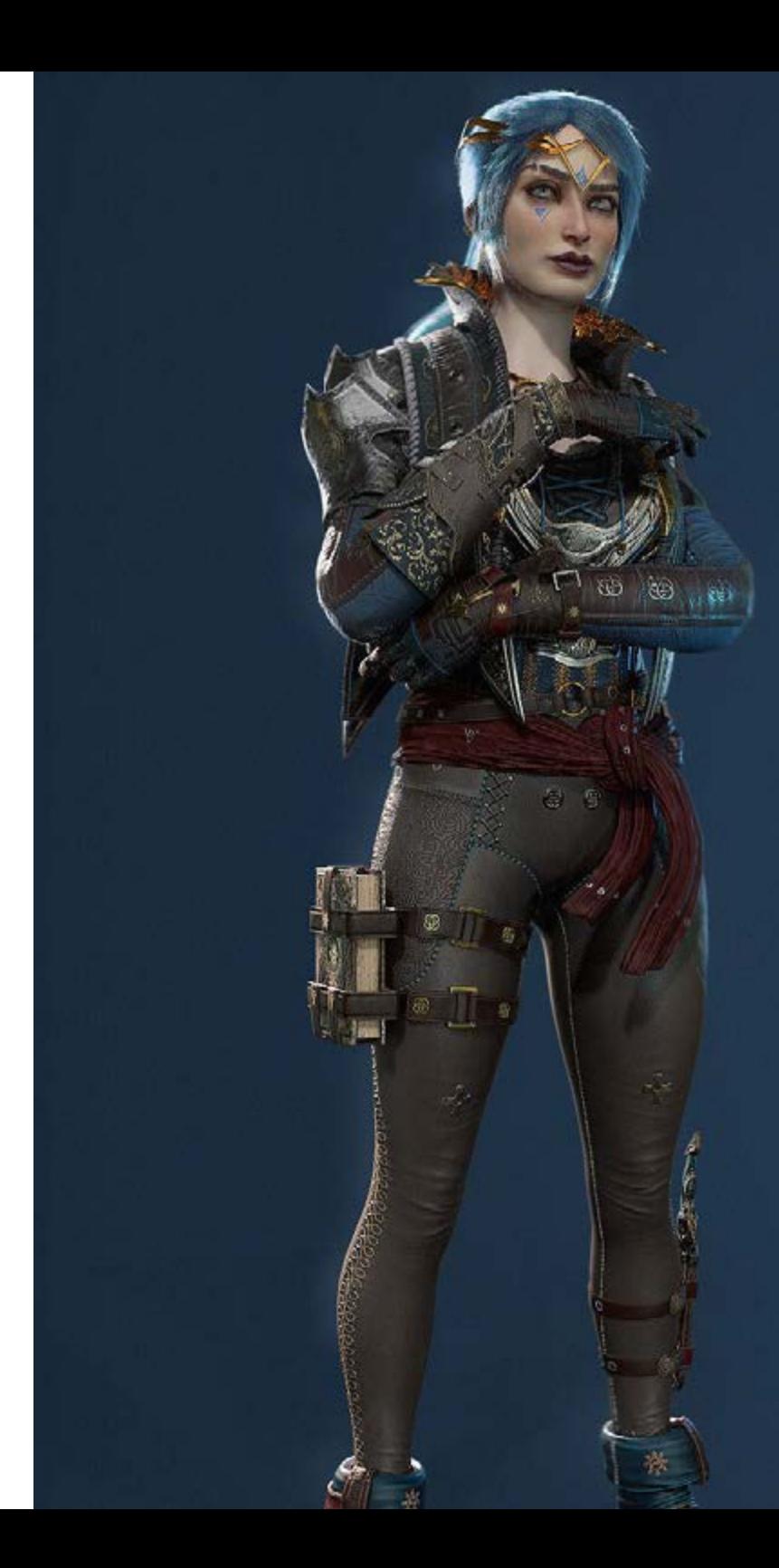

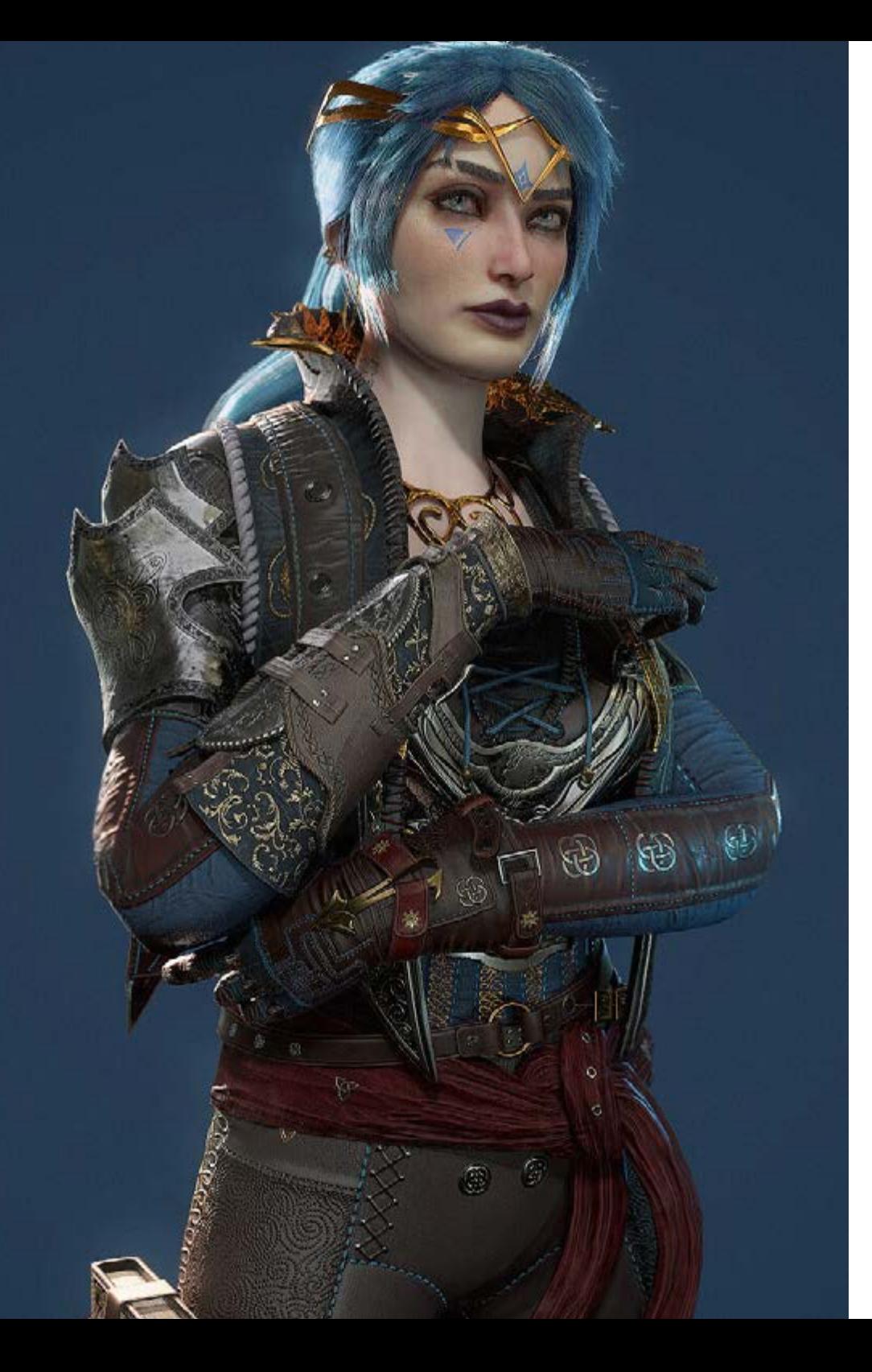

### Estructura y contenido | 29 tech

#### Módulo 8. Desarrollar dibujo

- 8.1. Dibujar desde la imaginación
	- 8.1.1. Empezar
	- 8.1.2. Prácticas
	- 8.1.3. Consejos
- 8.2. Búsqueda y desarrollo de referencias
	- 8.2.1. Diferentes referencias
	- 8.2.2. Pinterest
	- 8.2.3. Referencias a evitar
- 8.3. Rutinas
	- 8.3.1. Rutina
	- 8.3.2. Disfrutar estudios
	- 8.3.3. Descansos
- 8.4. Dibujo de poses
	- 8.4.1. Páginas
	- 8.4.2. Tiempo
	- 8.4.3. Diarias
- 8.5. Desarrollar una libreta 8.5.1. ¿Qué libreta?
	- 8.5.2. Cuando
	- 8.5.3. Contenido
- 8.6. Salir de la zona de confort
	- 8.6.1. Cambiar
	- 8.6.2. Abstracción
- 8.7. Probar estilos
	- 8.7.1. Autores
	- 8.7.2. Diferentes
	- 8.7.3. Estudiarlo
- 8.8. Buscar feedback
	- 8.8.1. Amistades
	- 8.8.2. Redes sociales
	- 8.8.3. No tomarlo personal

## tech 30 | Estructura y contenido

#### 8.9. Participar en comunidades

8.9.1. Comunidades online

- 8.9.2. Eventos ciudad
- 8.10. Mejorar las bases
	- 8.10.1. Prácticas
	- 8.10.2. Volver
	- 8.10.3. Rehacer

#### Módulo 9. El diseño en videojuegos

- 9.1. Diseño en videojuegos
	- 9.1.1. Diseño y videojuegos
	- 9.1.2. *Concept*
- 9.2. Ideación
	- 9.2.1. Referencias
	- 9.2.2. Escrito
	- 9.2.3. Bocetos
- 9.3. Iteración
	- 9.3.1. Siluetas
	- 9.3.2. Consejos
	- 9.3.3. *Shape Design*
- 9.4. Diseño del personaje
	- 9.4.1. Psicología del personaje
	- 9.4.2. Color
	- 9.4.3. Detalles
- 9.5. Diseño de *Props*
	- 9.5.1. Forma
	- 9.5.2. Utilidad
	- 9.5.3. Importancia
- 9.6. Diseño de escenarios
	- 9.6.1. Composición
	- 9.6.2. Detalles
	- 9.6.3. Profundidad
- 9.7. Diseño de ropa
	- 9.7.1 Referencia
	- 9.7.2. Inspiración
	- 9.7.3. Originalidad
- 9.8. Color en el diseño
	- 9.8.1. Significado
	- 9.8.2. Psicología
	- 9.8.3. Puntos focales
- 9.9. Utilidad en la obra
	- 9.9.1. Industria videojuegos
	- 9.9.2. Equipo 3D
	- 9.9.3. Proyecto
- 9.10. Diseño del show artístico
	- 9.10.1. *Pitch Deck*
	- 9.10.2. Trabajo acabado
	- 9.10.3. Limpieza

#### Módulo 10. Industria del arte para videojuegos: *Musts*

- 10.1. Imagen profesional
	- 10.1.1. Dar a ver tu trabajo
	- 10.1.2. Popularidad
	- 10.1.3. Comunidades
- 10.2. Portfolio
	- 10.2.1. Páginas
	- 10.2.2. Físico
	- 10.2.3. Consejos
- 10.3. Presentar trabajos
	- 10.3.1. Limpiar bocetos
	- 10. 3.2. Montar
	- 10.3.3. Formato
- 10.4. Portfolio
	- 10.4.1. Consejos
	- 10.4.2. Idiomas
	- 10.4.3. Datos

### Estructura y contenido | 31 tech

10.5. Prácticas

10.5.1. Internacionales

10.5.2. Híbridas

10.6. Redes sociales

10.6.1. Artstation

10.6.2. LinkedIn

10.6.3. Instagram

10.7. Web

10.7.1. Plataformas

10.7.2. Portfolio

10.7.3. Contacto

10.8. Trabajo en equipo

10.8.1. Consejos

10.8.2. Comunicación

10.8.3. Importancia

10.9. Trabajo a distancia

10.9.1. Horario

10.9.2. Disciplina

10.9.3. Idiomas

#### Módulo 11. El proyecto y el motor gráfico Unity

11.1. El diseño:

11.1.1. *Pureref*

11.1.2. Escala

11.1.3. Diferencias y limitaciones

11.2. Planificación del proyecto

11.2.1. Planificación modular

11.2.2. *Blockout*

11.2.3. Montaje

11.3. Visualización en Unity

11.3.1. Configurar Unity para Oculus

11.3.2. Oculus App

11.3.3. Colisión y ajustes cámara

11.4. Visualización en Unity: *Scene* 11.4.1. Configuración Scene para VR 11.4.2. Exportación de APKs 11.4.3. Instalar APKs en Oculus Quest 2 11.5. Materiales en Unity 11.5.1. *Standard* 11.5.2. *Unlit*: peculiaridades de este material y cuando usarlo 11.5.3. Optimización 11.6. Texturas en Unity 11.6.1. Importar texturas 11.6.2. Transparencias 11.6.3. *Sprite* 11.7. *Lighting*: iluminación 11.7.1. Iluminación en VR 11.7.2. Menú *Lighting* en Unity 11.7.3. *Skybox* VR 11.8. *Lighting: Lightmapping* 11.8.1. *Lightmapping Settings* 11.8.2. Tipos de luces 11.8.3. Emisivos 11.9. *Lighting 3: Bakeado* 11.9.1. *Bakeado* 11.9.2. *Ambient Oclussion* 11.9.3. Optimización 11.10. Organización y exportación 11.10.1. *Folders* 11.10.2. *Prefab* 11.10.3. Exportar *Unity Package* e importar

## tech 32 | Estructura y contenido

#### Módulo 12. Blender

- 12.1. Interfaz
	- 12.1.1. Software Blender
	- 12.1.2. Controles y Shortcuts
	- 12.1.3. Escenas y customización
- 12.2. Modelado
	- 12.2.1. Herramientas
	- 12.2.2. Mallas
	- 12.2.3. Curvas y superficies
- 12.3. Modificadores
	- 12.3.1. Modificadores
	- 12.3.2. ¿Cómo se utilizan?
	- 12.3.3. Tipos de modificadores
- 12.4. Modelado *Hard Surface*
	- 12.4.1. Modelado de *Prop*
	- 12.4.2. Modelado de *Prop* evolución
	- 12.4.3. Modelado de *Prop* final
- 12.5. Materiales
	- 12.5.1. Asignación y componentes
	- 12.5.2. Crear materiales
	- 12.5.3. Crear materiales procedurales
- 12.6. Animación y *Rigging*
	- 12.6.1. *Keyframes*
	- 12.6.2. *Armatures*
	- 12.6.3. *Constraints*
- 12.7. Simulación
	- 12.7.1. Fluidos
	- 12.7.2. Pelo y partículas
	- 12.7.3. Ropa
- 12.8. Renderizado
	- 12.8.1. *Cycles y Eevee*
	- 12.8.2. Luces
	- 12.8.3. Cámaras
- 12.9. *Grease Pencil*
	- 12.9.1. Estructura y primitivas
	- 12.9.2. Propiedades y modificadores
	- 12.9.3. Ejemplos
- 12.10. *Geometry Nodes*
	- 12.10.1. Atributos
	- 12.10.2. Tipos de nodos
	- 12.10.3. Ejemplo práctico

#### Módulo 13. 3ds Max

13.1. Configurando la interfaz 13.1.1. Iniciando el proyecto 13.1.2. Guardado automático e incremental 13.1.3. Unidades de medida 13.2. *Menu Create* 13.2.1. Objetos 13.2.2. Luces 13.2.3. Objetos cilíndricos y esféricos 13.3. *Menu Modify* 13.3.1. El menú 13.3.2. Configuración de botones 13.3.3. Usos 13.4. *Edit Poly: Poligons* 13.4.1. *Edit Poly Mode* 13.4.2. *Edit Poligons* 13.4.3. *Edit Geometry* 13.5. *Edit Poly*: selección 13.5.1. Selection 13.5.2. *Soft Selection* 13.5.3. *IDs y Smoothing Groups* 13.6. *Menu Hierarchy* 13.6.1. Situación de pivotes 13.6.2. Reset XFom y Freeze Transform 13.6.3. *Adjust Pivot Menú*

### Estructura y contenido | 33 tech

#### 13.7. *Material Editor*

13.7.1. *Compact Material Editor*

- 13.7.2. *Slate Material Editor*
- 13.7.3. *Multi/Sub-Object*
- 13.8. *Modifier List*
	- 13.8.1. Modificadores de modelado
	- 13.8.2. Modificadores de modelado evolución
	- 13.8.3. Modificadores de modelado final
- 13.9. XView *y Non-Quads*
	- 13.9.1. XView
	- 13.9.2. Verificando si hay errores en la geometría
	- 13.9.3. *Non-Quads*
- 13.10. Exportando para Unity
	- 13.10.1. Triangular el Asset
	- 13.10.2. *DirectX u OpenGL* para normales
	- 13.10.3. Conclusiones

#### Módulo 14. ZBrush

- 14.1. ZBrush
	- 14.1.1. Polymesh
	- 14.1.2. *Subtools*
	- 14.1.3. *Gizmo 3D*
- 14.2. Crear mallas
	- 14.2.1. *Quick Mesh* y primitivas
	- 14.2.2. *Mesh Extract*
	- 14.2.3. *Booleanos*
- 14.3. Esculpido
	- 14.3.1. Simetría
	- 14.3.2. Principales pinceles
	- 14.3.3. *Dynamesh*
- 14.4. Máscaras
	- 14.4.1. Pinceles y menú de máscaras
	- 14.4.2. Máscaras en pinceles
	- 14.4.3. *Polygroups*
- 14.5. Esculpido de *Prop* orgánico k 14.5.1. Esculpido *LowPoly*
	- 14.5.2. Esculpido *LowPoly* evolución
	- 14.5.3. Esculpido *LowPoly* final
- 14.6. Pinceles IMM
	- 14.6.1. Controles
	- 14.6.2. Insertar *Multi Mesh*
	- 14.6.3. Creación de pinceles IMM
- 14.7. Pinceles *Curve*
	- 14.7.1. Controles
	- 14.7.2. Creación de pinceles *Curve*
	- 14.7.3. Pinceles IMM con curvas
- 14.8. *High Poly*
	- 14.8.1. Subdivisiones y *Dynamic Subdivisions*
	- 14.8.2. *HD-geometry*
	- 14.8.3. Proyectar ruido
- 14.9. Otros tipos de mallas
	- 14.9.1. *MicroMesh*
	- 14.9.2. *NanoMesh*
	- 14.9.3. *ArrayMesh*
- 14.10. Esculpido de *Prop* orgánico *High Poly*
	- 14.10.1. Esculpido de *Prop*
	- 14.10.2. Esculpido de *Prop* evolución
	- 14.10.3. Esculpido de *Prop* final

## tech 34 | Estructura y contenido

#### Módulo 15. Retopo

- 15.1. Retopo en *Zbrush-Zremesher*
	- 15.1.1. *Zremesher*
	- 15.1.2. Guías
	- 15.1.3. Ejemplos
- 15.2. Retopo en *Zbrush-Decimation* Máster
	- 15.2.1. Decimation Máster
	- 15.2.2. Combinarlo con pinceles
	- 15.2.3. *Workflow*
- 15.3. Retopo en Zbrush-Zmodeler
	- 15.3.1. Zmodeler
	- 15.3.2. Modos
	- 15.3.3. Corregir la malla
- 15.4. Retopología de *Prop*
	- 15.4.1. Retopo de *Prop* HardSurface
	- 15.4.2. Retopo de *Prop* Orgánico
	- 15.4.3. Retopo de una mano
- 15.5. TopoGun
	- 15.5.1. Ventajas de TopoGun
	- 15.5.2. La interfaz
	- 15.5.3. Importación
- 15.6. Tools: *Edit*
	- 15.6.1. Simple *Edit Tool*
	- 15.6.2. Simple *Create Tool*
	- 15.6.3. *Draw Tool*
- 15.7. Tools: *Bridge*
	- 15.7.1. *Bridge Tool*
	- 15.7.2. *Brush Tool*
	- 15.7.3. *Extrude Tool*
- 15.8. *Tools: Tubes*
	- 15.8.1. *Tubes Tool*
	- 15.8.2. *Symmetry Setup*
	- 15.8.3. Subdivisión *Feature y Bakeado* de mapas
- 15.9. Retopo de una cabeza
	- 15.9.1. *Loops* faciales
	- 15.9.2. Optimización de la malla
	- 15.9.3. Exportación
- 15.10. Retopo cuerpo completo
	- 15.10.1. *Loops* corporales
	- 15.10.2. Optimización de la malla
	- 15.10.3. Requisitos para VR

#### Módulo 16. UVs

- 16.1. UVs Avanzadas
	- 16.1.1. *Warnings*
	- 16.1.2. Cortes
	- 16.1.3. Densidad de textura
- 16.2. Creación de UVs en *Zbrush-UVMaster*
	- 16.2.1. Controles
	- 16.2.2. *Unwrap*
	- 16.2.3. Topología Unusual
- 16.3. UVMaster: *Painting*
	- 16.3.1. *Control Painting*
	- 16.3.2. Creación de *Seams*
	- 16.3.3. *Checkseams*
- 16.4. UVMaster: *Packing*
- 16.4.1. UV *Packing*
	- 16.4.2. Creación de islas
	- 16.4.3. *Flatten*
- 16.5. UVMaster: clones
	- 16.5.1. Trabajar con clones
	- 16.5.2. *Polygrups*
	- 16.5.3. *Control Painting*
- 16.6. *Rizom* UV
	- 16.6.1. *Rizom Script*
	- 16.6.2. La interfaz
	- 16.6.3. Importando con UVs o sin UVs

### Estructura y contenido | 35 tech

16.7. *Seams and Cuts*

16.7.1. Atajos de teclado

16.7.2. Panel 3D

16.7.3. Panel UV

16.8. UV *Unwrap* y *Layout Panel*

- 16.8.1. *Unfold*
- 16.8.2. *Optimize*

16.8.3. *Layout y Packing*

16.9. UV más *Tools*

16.9.1. *Align, Straighten, Flip y Fit*

16.9.2. *TopoCopy y Stack1*

16.9.3. *Edge Loop* parámetros

16.10. UV Rizom avanzado

16.10.1. *Auto Seams*

16.10.2. *UVs Channels*

16.10.3. *Texel Density*

#### Módulo 17. *Bakeado*

- 17.1. *Bakeado* de modelados
	- 17.1.1. Preparar el modelo para *Bakeado*
	- 17.1.2. Fundamentos del *Bakeado*
	- 17.1.3. Opciones de procesado
- 17.2. *Bake* del modelo: *Painter*
	- 17.2.1. *Bakeado* en *Painter*
	- 17.2.2. *Bake Low Poly*
	- 17.2.3. *Bake High Poly*
- 17.3. *Bake* del modelo: cajas
	- 17.3.1. Utilizar cajas
	- 17.3.2. Ajustar distancias
	- 17.3.3. *Compute Tangent Space per Fragment*
- 17.4. *Bake* de mapas
	- 17.4.1. Normales
	- $1742 \quad \text{ID}$
	- 17.4.3. *Ambient Occlusion*

#### 17.5. *Bake* de mapas: curvaturas

- 17.5.1. Curvatura
- 17.5.2. *Thickness*
- 17.5.3. Mejorar la calidad de los mapas
- 17.6. *Bakeo* en Marmoset
	- 17.6.1. Marmoset
	- 17.6.2. Funciones
	- 17.6.3. *Bakeo en Real Time*
- 17.7. Configurar el documento para *Bakeo* en Marmoset
	- 17.7.1. *High Poly y Low Poly* en 3ds Max
	- 17.7.2. Organizando la escena en Marmoset
	- 17.7.3. Verificando que todo está correcto
- 17.8. Panel *Bake Project*
	- 17.8.1. *Bake Group, High y Low*
	- 17.8.2. *Menú Geometry*
	- 17.8.3. *Load*
- 17.9. Opciones Avanzadas
	- 17.9.1. *Output*
	- 17.9.2. Ajustando el Cage
	- 17.9.3. *Configure Maps*
- 17.10. *Bakeando*
	- 17.10.1. Mapas
	- 17.10.2. Previsualización de resultado
	- 17.10.3. *Bakeando* geometría flotante

#### Módulo 18. *Substance Painter*

- 18.1. Creación de proyecto
	- 18.1.1. Importación de mapas
	- 18.1.2. UVs
	- 18.1.3. *Bakeado*
- 18.2. Capas
	- 18.2.1. Tipos de capas
	- 18.2.2. Opciones de capas
	- 18.2.3. Materiales

## tech 36 | Estructura y contenido

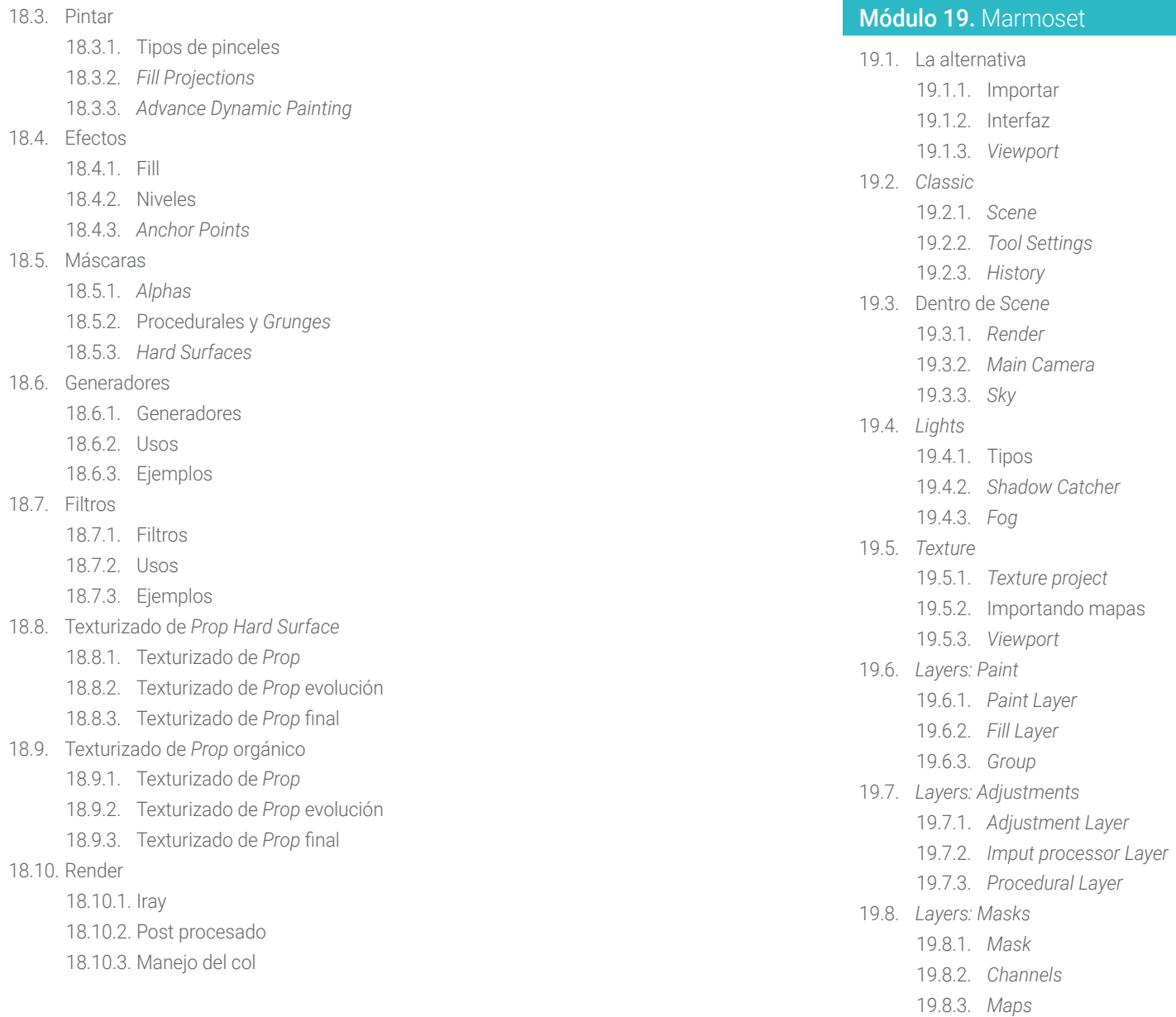

### Estructura y contenido | 37 tech

#### 19.9. Materiales

19.9.1. Tipos de materiales

- 19.9.2. Configurándolos
- 19.9.3. Aplicándolos a la escena

#### 19.10. Dossier

19.10.1. Marmoset *Viewer*

19.10.2. Exportando imágenes de *Render*

19.10.3. Exportando vídeos

#### Módulo 20. Sci-Fi *Environment*

20.1. Sci-Fi *Concept* y planificación

- 20.1.1. Referencias
- 20.1.2. Planificación

20.1.3. *Blockout*

- 20.2. Implementación en Unity
	- 20.2.1. Importando el Blockout y verificando escala
	- 20.2.2. *Skybox*
	- 20.2.3. Archivos y materiales *Preliminare*
- 20.3. Módulos 1: suelos
	- 20.3.1. Modelado modular *High to Low*
	- 20.3.2. UVs y *Bakeado*
	- 20.3.3. Texturizado
- 20.4. Módulos 2: paredes
	- 20.4.1. Modelado modular *High to Low*
	- 20.4.2. UVs y *Bakeado*
	- 20.4.3. Texturizado
- 20.5. Módulos 3: techos
	- 20.5.1. Modelado modular *High to Low*
	- 20.5.2. Retopo, UVs y *Bakeado*
	- 20.5.3. Texturizado
- 20.6. Módulos 4: extras (tuberías, barandillas, etc.)
	- 20.6.1. Modelado modular *High to Low*
	- 20.6.2. UVs y *Bakeado*
	- 20.6.3. Texturizado
- 20.7. Hero Asset 1: puertas mecánicas
	- 20.7.1. Modelado modular *High to Low*
	- 20.7.2. Retopo, UVs y *Bakeado*
	- 20.7.3. Texturizado
- 20.8. Hero Asset 2: cámara de hibernación
	- 20.8.1. Modelado modular High to Low
	- 20.8.2. Retopo, UVs y Bakeado
	- 20.8.3. Texturizado
- 20.9. En Unity
	- 20.9.1. Importación de las texturas
	- 20.9.2. Aplicación de materiales
	- 20.9.3. Iluminación de la escena
- 20.10. Finalizando el proyecto
	- 20.10.1. Visualización en Vr
		- 20.10.2. *Prefab* y exportación
	- 20.10.3. Conclusiones

*Aprovecha el formato online y accede a los contenidos siempre que quieras, pudiendo incluso descargarlos a tu tablet, smartphone u ordenador de preferencia"*

## <span id="page-37-0"></span>06 Metodología

Este programa de capacitación ofrece una forma diferente de aprender. Nuestra metodología se desarrolla a través de un modo de aprendizaje de forma cíclica: *el Relearning*.

Este sistema de enseñanza es utilizado, por ejemplo, en las facultades de medicina más prestigiosas del mundo y se ha considerado uno de los más eficaces por publicaciones de gran relevancia como el *New England Journal of Medicine.*

*Descubre el Relearning, un sistema que abandona el aprendizaje lineal convencional para llevarte a través de sistemas cíclicos de enseñanza: una forma de aprender que ha demostrado su enorme eficacia, especialmente en las materias que requieren memorización"*

## tech 40 | Metodología

#### Estudio de Caso para contextualizar todo el contenido

Nuestro programa ofrece un método revolucionario de desarrollo de habilidades y conocimientos. Nuestro objetivo es afianzar competencias en un contexto cambiante, competitivo y de alta exigencia.

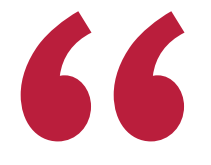

*Con TECH podrás experimentar una forma de aprender que está moviendo los cimientos de las universidades tradicionales de todo el mundo"*

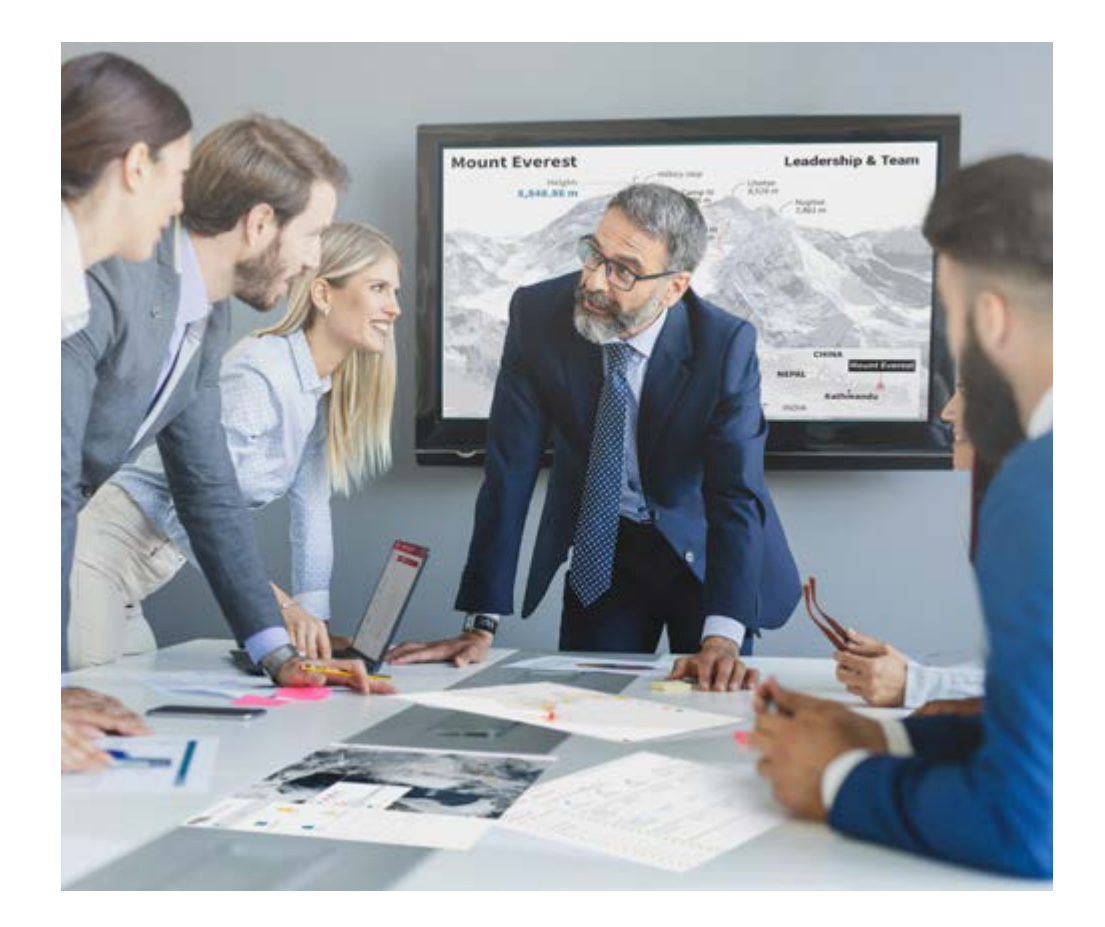

*Accederás a un sistema de aprendizaje basado en la reiteración, con una enseñanza natural y progresiva a lo largo de todo el temario.*

## Metodología | 41 tech

#### Un método de aprendizaje innovador y diferente

El presente programa de TECH es una enseñanza intensiva, creada desde 0, que propone los retos y decisiones más exigentes en este campo, ya sea en el ámbito nacional o internacional. Gracias a esta metodología se impulsa el crecimiento personal y profesional, dando un paso decisivo para conseguir el éxito. El método del caso, técnica que sienta las bases de este contenido, garantiza que se sigue la realidad económica, social y profesional más vigente.

> *Nuestro programa te prepara para afrontar nuevos retos en entornos inciertos y lograr el éxito en tu carrera"*

El método del caso ha sido el sistema de aprendizaje más utilizado por las mejores escuelas de negocios del mundo desde que éstas existen. Desarrollado en 1912 para que los estudiantes de Derecho no solo aprendiesen las leyes a base de contenidos teóricos, el método del caso consistió en presentarles situaciones complejas reales para que tomasen decisiones y emitiesen juicios de valor fundamentados sobre cómo resolverlas. En 1924 se estableció como método estándar de enseñanza en Harvard.

Ante una determinada situación, ¿qué debería hacer un profesional? Esta es la pregunta a la que te enfrentamos en el método del caso, un método de aprendizaje orientado a la acción. A lo largo de 4 años, te enfrentarás a múltiples casos reales. Deberás integrar todos tus conocimientos, investigar, argumentar y defender tus ideas y decisiones.

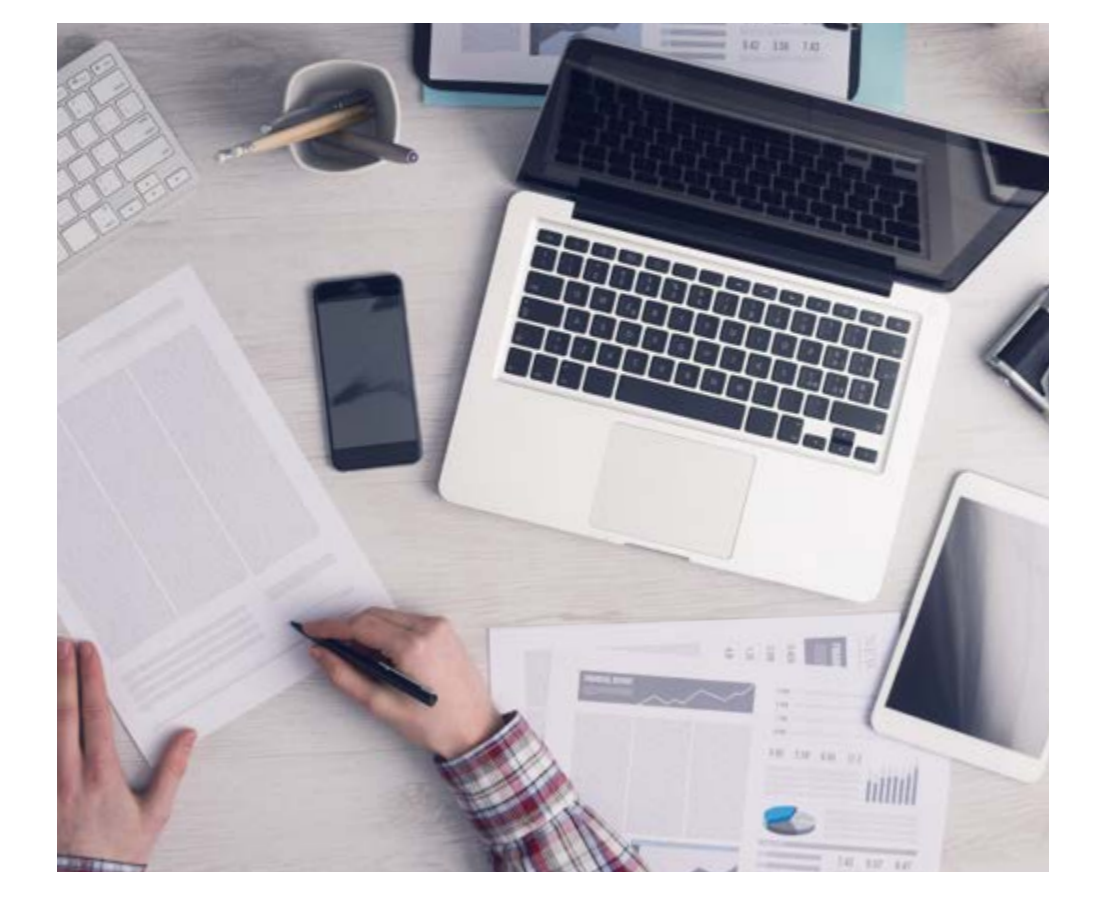

*El alumno aprenderá, mediante actividades colaborativas y casos reales, la resolución de situaciones complejas en entornos empresariales reales.*

## tech 42 | Metodología

#### Relearning Methodology

TECH aúna de forma eficaz la metodología del Estudio de Caso con un sistema de aprendizaje 100% online basado en la reiteración, que combina 8 elementos didácticos diferentes en cada lección.

Potenciamos el Estudio de Caso con el mejor método de enseñanza 100% online: el Relearning.

> *En 2019, obtuvimos los mejores resultados de aprendizaje de todas las universidades online en español en el mundo.*

En TECH aprenderás con una metodología vanguardista concebida para capacitar a los directivos del futuro. Este método, a la vanguardia pedagógica mundial, se denomina Relearning.

Nuestra universidad es la única en habla hispana licenciada para emplear este exitoso método. En 2019, conseguimos mejorar los niveles de satisfacción global de nuestros alumnos (calidad docente, calidad de los materiales, estructura del curso, objetivos…) con respecto a los indicadores de la mejor universidad online en español.

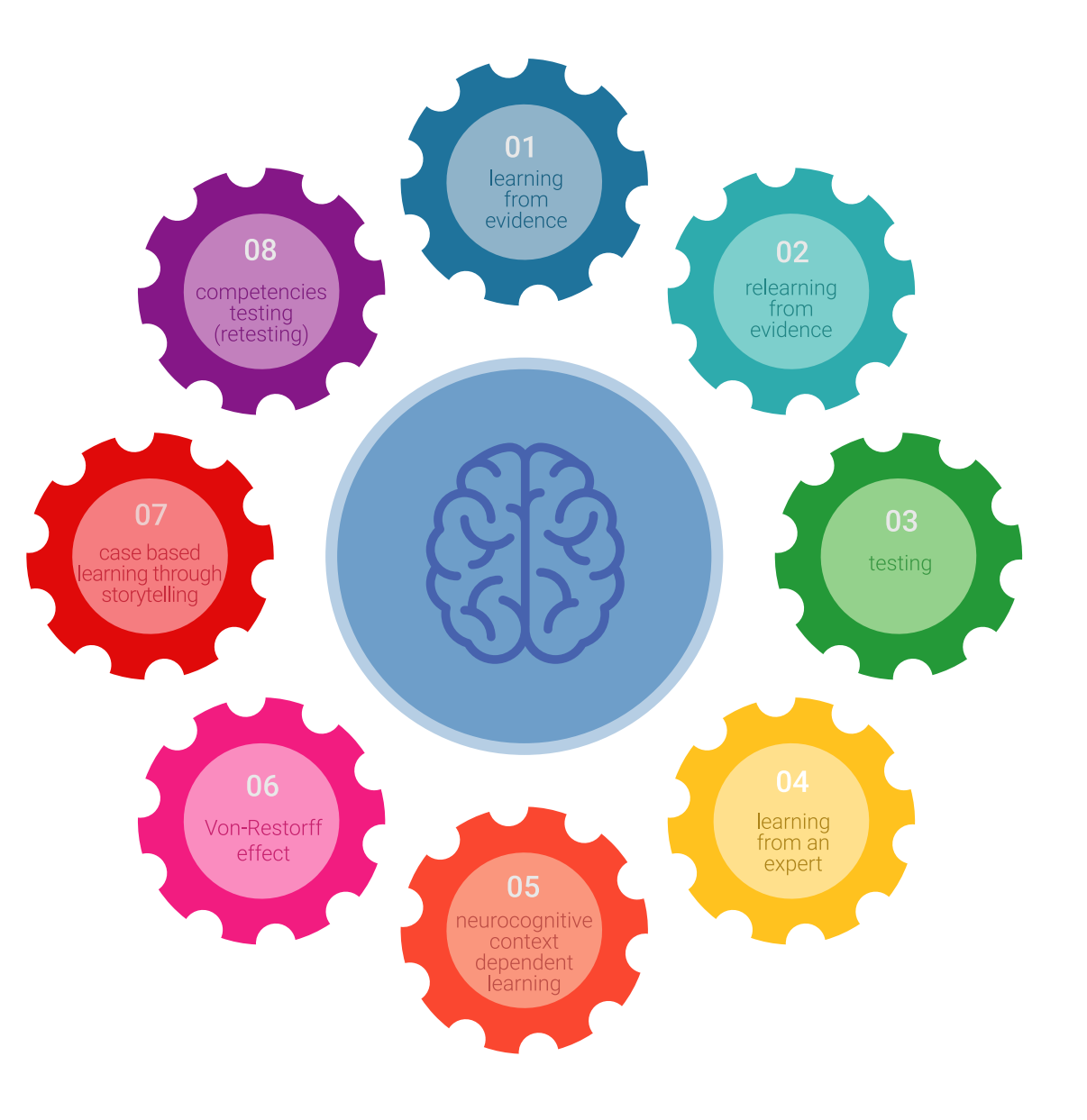

## Metodología | 43 tech

En nuestro programa, el aprendizaje no es un proceso lineal, sino que sucede en espiral (aprender, desaprender, olvidar y reaprender). Por eso, se combinan cada uno de estos elementos de forma concéntrica. Con esta metodología se han capacitado más de 650.000 graduados universitarios con un éxito sin precedentes en ámbitos tan distintos como la bioquímica, la genética, la cirugía, el derecho internacional, las habilidades directivas, las ciencias del deporte, la filosofía, el derecho, la ingeniería, el periodismo, la historia o los mercados e instrumentos financieros. Todo ello en un entorno de alta exigencia, con un alumnado universitario de un perfil socioeconómico alto y una media de edad de 43,5 años.

*El Relearning te permitirá aprender con menos esfuerzo y más rendimiento, implicándote más en tu capacitación, desarrollando el espíritu crítico, la defensa de argumentos y el contraste de opiniones: una ecuación directa al éxito.*

A partir de la última evidencia científica en el ámbito de la neurociencia, no solo sabemos organizar la información, las ideas, las imágenes y los recuerdos, sino que sabemos que el lugar y el contexto donde hemos aprendido algo es fundamental para que seamos capaces de recordarlo y almacenarlo en el hipocampo, para retenerlo en nuestra memoria a largo plazo.

De esta manera, y en lo que se denomina Neurocognitive context-dependent e-learning, los diferentes elementos de nuestro programa están conectados con el contexto donde el participante desarrolla su práctica profesional.

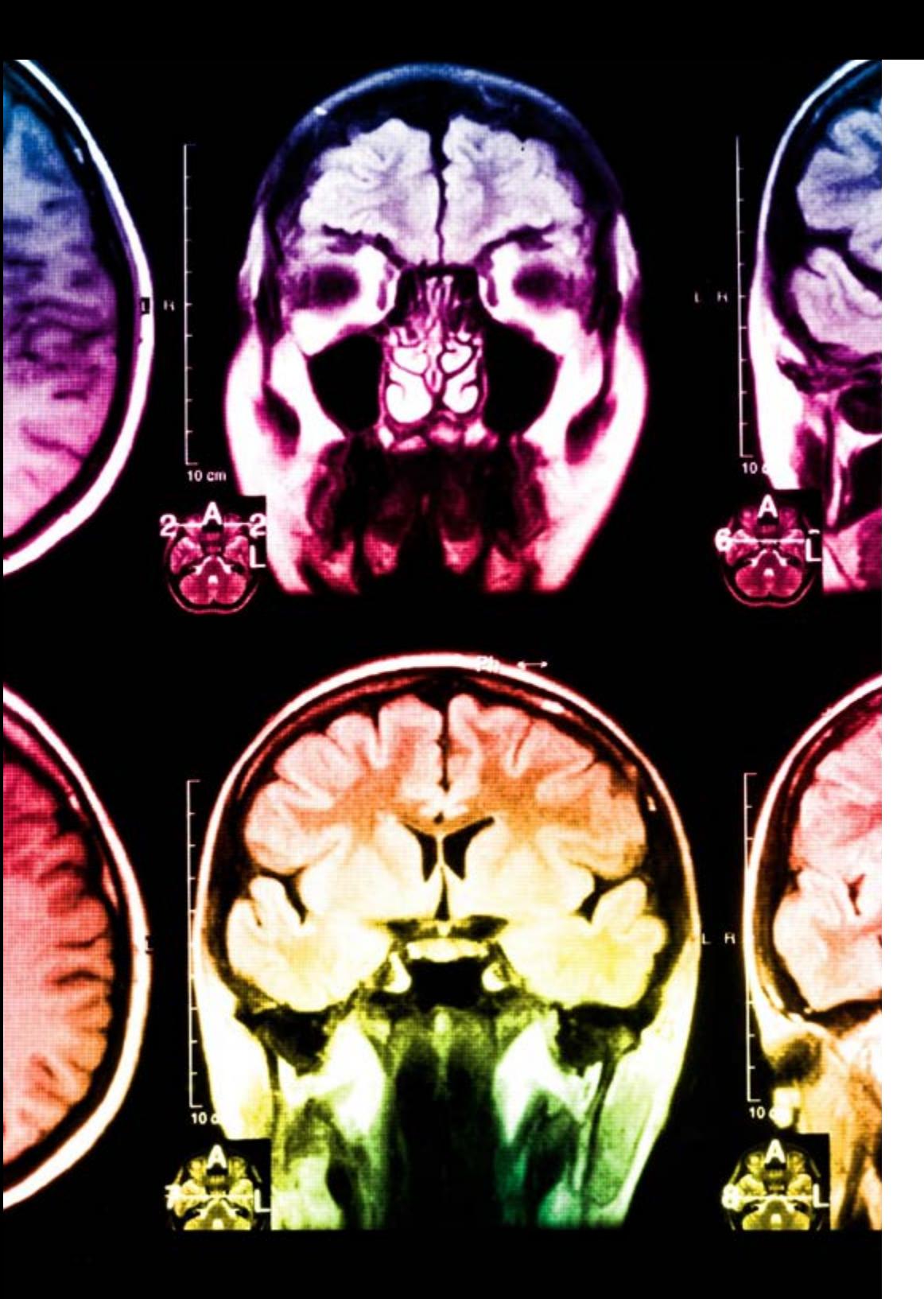

## tech 44 | Metodología

Este programa ofrece los mejores materiales educativos, preparados a conciencia para los profesionales:

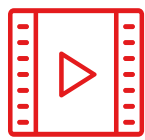

#### **Material de estudio**

Todos los contenidos didácticos son creados por los especialistas que van a impartir el curso, específicamente para él, de manera que el desarrollo didáctico sea realmente específico y concreto.

**30%**

**10%**

**8%**

Estos contenidos son aplicados después al formato audiovisual, para crear el método de trabajo online de TECH. Todo ello, con las técnicas más novedosas que ofrecen piezas de gran calidad en todos y cada uno los materiales que se ponen a disposición del alumno.

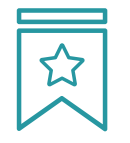

#### **Clases magistrales**

Existe evidencia científica sobre la utilidad de la observación de terceros expertos.

El denominado Learning from an Expert afianza el conocimiento y el recuerdo, y genera seguridad en las futuras decisiones difíciles.

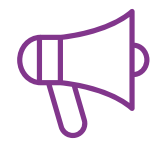

#### **Prácticas de habilidades y competencias**

Realizarán actividades de desarrollo de competencias y habilidades específicas en cada área temática. Prácticas y dinámicas para adquirir y desarrollar las destrezas y habilidades que un especialista precisa desarrollar en el marco de la globalización que vivimos.

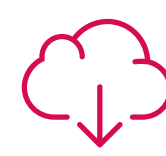

#### **Lecturas complementarias**

Artículos recientes, documentos de consenso y guías internacionales, entre otros. En la biblioteca virtual de TECH el estudiante tendrá acceso a todo lo que necesita para completar su capacitación.

## Metodología | 45 tech

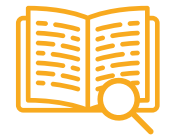

#### **Case studies**

Completarán una selección de los mejores casos de estudio elegidos expresamente para esta titulación. Casos presentados, analizados y tutorizados por los mejores especialistas del panorama internacional.

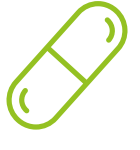

#### **Resúmenes interactivos**

El equipo de TECH presenta los contenidos de manera atractiva y dinámica en píldoras multimedia que incluyen audios, vídeos, imágenes, esquemas y mapas conceptuales con el fin de afianzar el conocimiento.

Este exclusivo sistema educativo para la presentación de contenidos multimedia fue premiado por Microsoft como "Caso de éxito en Europa".

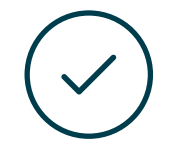

#### **Testing & Retesting**

Se evalúan y reevalúan periódicamente los conocimientos del alumno a lo largo del programa, mediante actividades y ejercicios evaluativos y autoevaluativos para que, de esta manera, el estudiante compruebe cómo va consiguiendo sus metas.

**4%**

**3%**

**25%**

**20%**

## <span id="page-45-0"></span>Titulación 07

El Grand Master en Arte Digital para Videojuegos garantiza, además de la capacitación más rigurosa y actualizada, el acceso a un título universitario de Grand Master expedido por TECH Global University.

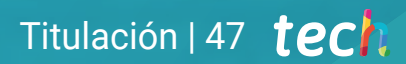

*Al superar con éxito este programa, recibirás tu titulación de TECH sin necesidad de realizar complicados trámites"*

## tech 48 | Titulación

Este programa te permitirá obtener el título propio de Grand Master en Arte Digital para Videojuegos avalado por TECH Global University, la mayor Universidad digital del mundo.

TECH Global University, es una Universidad Oficial Europea reconocida públicamente por el Gobierno de Andorra *([boletín oficial](https://bopadocuments.blob.core.windows.net/bopa-documents/036016/pdf/GV_2024_02_01_09_43_31.pdf))*. Andorra forma parte del Espacio Europeo de Educación Superior (EEES) desde 2003. El EEES es una iniciativa promovida por la Unión Europea que tiene como objetivo organizar el marco formativo internacional y armonizar los sistemas de educación superior de los países miembros de este espacio. El proyecto promueve unos valores comunes, la implementación de herramientas conjuntas y fortaleciendo sus mecanismos de garantía de calidad para potenciar la colaboración y movilidad entre estudiantes, investigadores y académicos.

Este título propio de TECH Global University, es un programa europeo de formación continua y actualización profesional que garantiza la adquisición de las competencias en su área de conocimiento, confiriendo un alto valor curricular al estudiante que supere el programa.

Título: Grand Master en Arte Digital para Videojuegos Modalidad: online Duración: 2 Años Acreditación: 120 ECTS

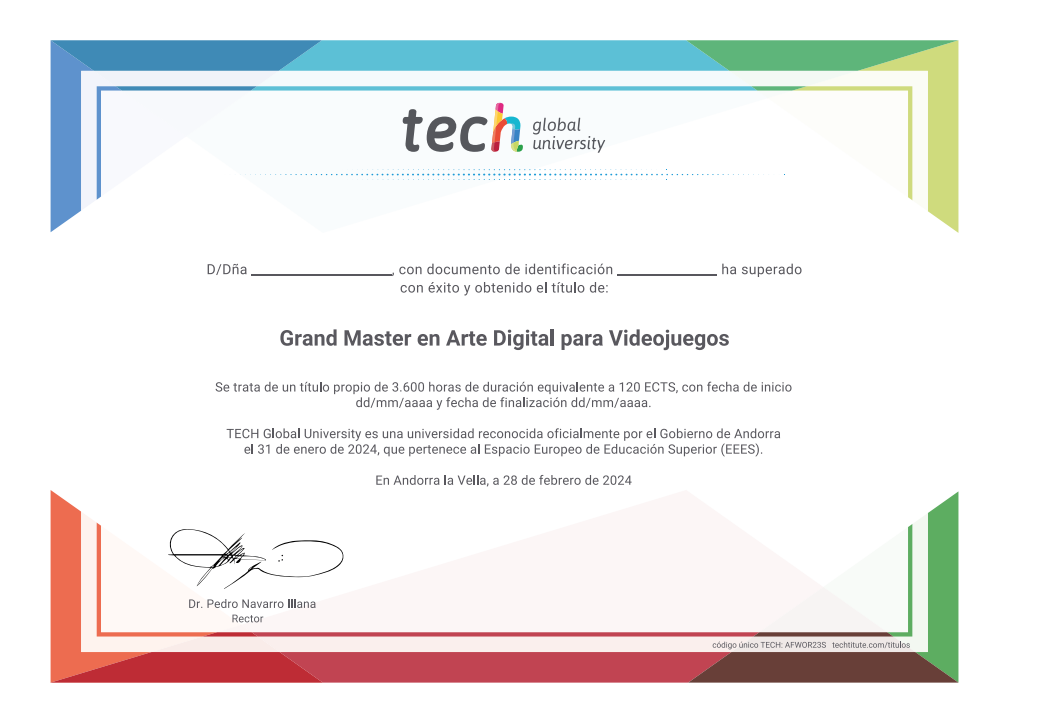

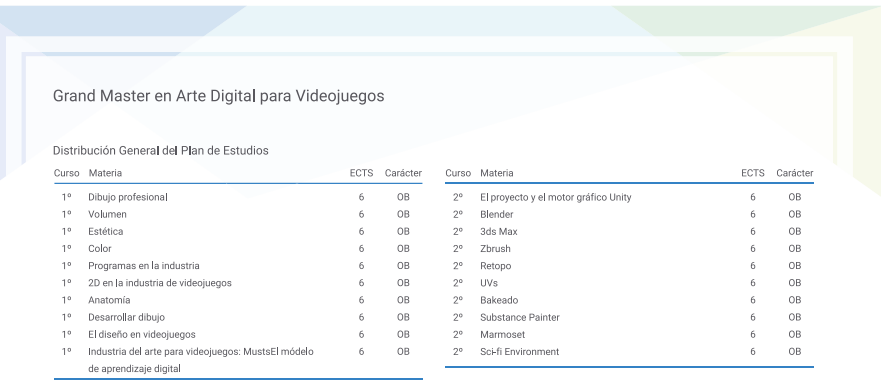

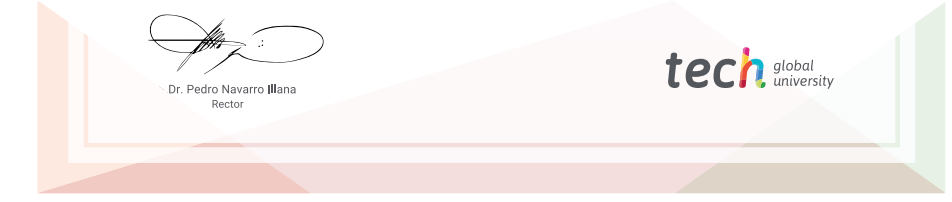

\*Apostilla de La Haya. En caso de que el alumno solicite que su título en papel recabe la Apostilla de La Haya, TECH Global University realizará las gestiones oportunas para su obtención, con un coste adicional.

tech global Grand Master Arte Digital para Videojuegos » Modalidad: online » Duración: 2 años » Titulación: TECH Global University » Acreditación: 120 ECTS

- » Horario: a tu ritmo
- » Exámenes: online

## Grand Master Arte Digital para Videojuegos

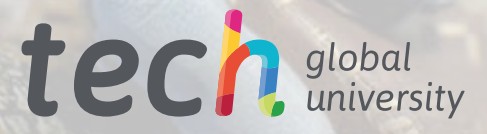